### **Dohoda o výkone správy a údržby Ekonomického informačného systému**

uzavretá medzi nasledujúcimi stranami:

Poskytovateľ: **Ministerstvo financií Slovenskej republiky** Sídlo: Štefanovičova 5, 817 82 Bratislava V zastúpení: Ing. Jaroslav Mikla, vedúci služobného úradu IČO: 00 151 742

(ďalej len "MF SR")

a

Používateľ: **Ministerstvo hospodárstva Slovenskej republiky** Sídlo: Mierová 19, 827 15 Bratislava 212 V zastúpení: Mgr. Martin Holák, PhD., vedúci služobného úradu IČO: 00 686 832 (ďalej len "MH SR")

Za účelom stanovenia podmienok výkonu správy Ekonomického informačného systému MF SR (ďalej len "EIS") vrátane prevádzky súvisiacich technológií a údržby systémového softvéru a SAP licencií slúžiacich pre MH SR strany uzavierajú túto Dohodu o výkone správy a údržby Ekonomického informačného systému (ďalej len "Dohoda").

#### **Článok 1 Predmet plnenia**

- (1) Predmetom plnenia Dohody sú Služby:
	- a. výkon správy aplikačno-programového vybavenia EIS (ďalej len "APV EIS", resp. "Riešenie") poskytovaného MH SR zo strany MF SR,
	- b. výkon prevádzky súvisiacich technológií,
	- c. výkon údržby systémového softvéru a licencií EIS poskytovaného MH SR,
	- d. monitorovanie dostupnosti systému EIS poskytovaného MH SR,
	- e. zabezpečenie dostupnosti systému EIS poskytovaného MH SR,
	- f. zabezpečenie zmenových konaní EIS poskytovaného MH SR a správa licencií,
	- g. zabezpečenie implementácie legislatívnych zmien EIS poskytovaného MH SR,
	- h. podpora užívateľov EIS poskytovaného MH SR.
- (2) MH SR sa zaväzuje pokryť MF SR výdavky, ktoré v tejto súvislosti s predmetom plnenia Dohody bude musieť vynaložiť.

#### **Článok 2 Vymedzenie základných pojmov**

(1) Pre účely tejto Dohody sa rozumie :

- a) **Správou APV EIS** zabezpečenie služieb podpory a rozvoja APV EIS zo strany MF SR na základe požiadaviek MH SR.
- b) **Údržbou licencií** financovanie obstarania a údržby SAP licencií ako i licencií pre systémový softvér.

#### **Článok 3 Špecifikácia Služieb**

- (1) MF SR zabezpečí na základe tejto Dohody, v súlade s Čl. 1 Dohody, pre MH SR nasledovné služby:
	- a) Správa APV EIS, a to
		- aplikačná podpora k APV EIS.
		- rozvoj APV EIS (riešenie zmenových požiadaviek)
		- implementáciu legislatívnych zmien APV EIS v primeranej lehote od nadobudnutia ich účinnosti.
	- b) Služby vzťahujúce sa k poskytovanému APV EIS, a to
		- prevádzka technológií,
		- údržba systémového softvéru
		- monitorovanie dostupnosti systémov
		- zabezpečenie dostupnosti systémov
		- podpora užívateľov.
	- c) Údržba licencií.
- (2) Podrobná špecifikácia služieb poskytovaných MH SR zo strany MF SR je uvedená v Prílohe č. 1 tejto Dohody a tvorí neoddeliteľnú súčasť Dohody.
- (3) MF SR bude poskytovať MH SR služby podľa Čl. 1, Čl. 3 ods. 1 a Prílohy č. 1 Dohody (ďalej len "Služby") nepretržite počas doby trvania tejto Dohody.
- (4) Po ukončení každého kalendárneho mesiaca plnenia tejto Dohody MF SR písomne poskytne MH SR úplnú informáciu o žiadaných a poskytnutých službách za uvedený mesiac, o ich klasifikácii v zmysle Prílohy č. 1 Dohody, o ich množstve a trvaní, priebehu a stave ich riešenia, kto a kedy o ne požiadal, kto a kedy ich vykonal, kto a kedy službu poskytol a či požiadavky pretrvávajú, alebo kedy boli ukončené a aké výdavky boli na ne vynaložené, a to súhrnne za príslušný mesiac. Informácia je súčasťou Výkazu o poskytnutí aplikačnej podpory na mesačnej báze podľa Prílohy č. 3 Dohody bod 1.10. Štruktúru poskytovanej informácie písomne dohodnú MF SR a MH SR.

### **Článok 4 Pokrytie výdavkov**

- (1) Za zabezpečenie Služieb MH SR pokryje MF SR všetky výdavky s tým spojené, a to:
	- a) Výdavky za zabezpečenie služby aplikačnej podpory k APV EIS tvorené súčinom jednotkových nákladov uvedených v Prílohe č. 2 Dohody a rozsahu plnenia akceptovaného MH SR v súlade s postupom podľa Prílohy č. 3 Dohody.

Akceptácia poskytnutých služieb aplikačnej podpory bude viazaná na podpis preberacieho protokolu, potvrdzujúceho poskytnutie príslušných Služieb vo vzťahu k MH SR.

MH SR zrealizuje do 30 dní odo dňa začatia poskytovania služieb podľa tejto Dohody, ako aj od začiatku každého nasledujúceho roka voči MF SR rozpočtové opatrenie, na základe ktorého budú do rozpočtu MF SR prevedené rozpočtové prostriedky na základe vzájomne schváleného kvalifikovaného odhadu výkonov aplikačnej podpory na 1 rozpočtový rok, na úrovni projektových manažérov MF SR a MH SR. Pre rok 2012 sa výška výdavkov na výkony aplikačnej podpory stanovuje na 199 683,84 Euro. Rozpočtové prostriedky budú alokované v rozpočte MF SR za účelom realizácie výkonov služieb aplikačnej podpory, do doby pokým dôjde k ich čerpaniu, na základe odsúhlaseného Výkazu o poskytnutí aplikačnej podpory akceptovaného na mesačnej báze.

V prípade, že dôjde k vyčerpaniu celej sumy prevedených rozpočtových prostriedkov v príslušnom rozpočtovom roku, MF SR bezodkladne oboznámi o tejto skutočnosti MH SR, ktorý najneskôr do 30 dní od doručenia oznámenia zrealizuje v prospech MF SR nové rozpočtové opatrenie v sume pokrývajúcej odhadované čerpanie zvyšného obdobia príslušného rozpočtového roka.

V prípade nedočerpania celej sumy prevedených rozpočtových prostriedkov MH SR v danom rozpočtovom roku, MF SR navýši o ostávajúcu časť sumy disponibilný limit výdavkov pre pokrytie výkonov aplikačnej podpory v nasledujúcom kalendárnom roku. V prípade ukončenia Dohody MF SR prevedie nedočerpanú časť prostriedkov do rozpočtu MH SR do 60 dní.

Výdavky súvisiace s poskytnutými plneniami rozvoja APV EIS budú stanovené na základe kalkulácie k zmenovému konaniu, odsúhlasenej oboma zúčastnenými stranami v zmysle Prílohy č. 3 Dohody.

Kalkulácia k zmenovému konaniu bude odsúhlasená tiež MH SR podľa postupu uvedeného v Prílohe č. 3 Dohody. Kalkuláciu predloží MF SR na schválenie MH SR vo forme štúdie realizovateľnosti, ktorá bude obsahovať odhadovaný rozsah plnenia s priradením príslušných jednotkových nákladov.

MH SR zrealizuje najneskôr v deň zahájenia prác na dodaní zmeny alebo rozvoja APV EIS rozpočtové opatrenie voči MF SR, na základe ktorého budú do rozpočtu MF SR prevedené rozpočtové prostriedky v sume rovnajúcej sa odsúhlasenej nákladovej kalkulácie medzi stranami Dohody.

Špecifické výdavky môžu byť hradené formou refundácie rozpočtových výdavkov MF SR z mimorozpočtových zdrojov MH SR, a to po vzájomnej dohode MH SR a MF SR.

b) Výdavky k službám vzťahujúcim sa k spravovanému APV EIS vychádzajúce zo sumy nákladov na prevádzku komunikačnej infraštruktúry, technológií, údržbu systémového softvéru, monitorovania dostupnosti systému a podporu používateľov v ich štruktúre špecifikovanej v Prílohe č.2 Dohody.

Náhrada týchto výdavkov sa bude realizovať raz ročne, vždy v lehote do 60 dní odo dňa začatia kalendárneho roka, resp. v roku 2012 v lehote do 60 dní odo dňa nadobudnutia účinnosti tejto Dohody. Náhradu výdavkov vykoná MH SR v prospech MF SR prostredníctvom rozpočtového opatrenia.

c) Náhrada výdavkov MF SR na údržbu SAP licencií a údržbu databázových licencií vzťahujúcich sa k spravovanému APV EIS, ktorá bude kalkulovaná na základe jednotkových nákladov uvedených v Prílohe č. 2 Dohody vynásobených počtom používateľských prístupov MH SR, ktorých meranie bude vykonané raz ročne v priebehu mesiaca január s tým, že prvé meranie bude vykonané pri zadaní používateľov do systému.

Náhrada výdavkov, ktoré zodpovedajú počtu prístupov MH SR, bude vykonaná do 30 dní od odsúhlasenia výsledkov merania používateľských prístupov MH SR zmluvnými stranami počnúc rokom 2012 a to formou rozpočtového opatrenia.

(2) V prípade neplnenia povinností MH SR podľa bodu (1) tohto článku má MF SR právo po predchádzajúcom písomnom upozornení zo strany MF SR obmedziť/pozastaviť poskytovanie služieb v rozsahu neplnenia povinností MH SR.

### **Článok 5 Práva a povinnosti zmluvných strán**

- (1) MF SR vyhlasuje, že pre účely plnenia tejto Dohody disponuje všetkými potrebnými oprávneniami od tvorcov alebo vlastníkov príslušných systémov.
- (2) Plnenie tejto Dohody môže MF SR zabezpečovať prostredníctvom organizácií v zriaďovateľskej pôsobnosti MF SR a zmluvne zaviazaných dodávateľov a subdodávateľov, pričom zodpovednosť za plnenie Dohody zostáva na MF SR.
- (3) Všetky škody, ktoré preukázateľne vzniknú MH SR neplnením tejto Dohody zo strany MF SR, jeho organizácií v zriaďovateľskej pôsobnosti alebo dodávateľov a subdodávateľov, bude MH SR uplatňovať voči MF SR.
- (4) MF SR zabezpečí:
	- a. plnenie predmetu Dohody, riadne a včas,
	- b. nakladanie so všetkými informáciami, ktoré mu budú v súvislosti s plnením tejto Dohody poskytnuté, ako s dôvernými informáciami a neposkytne ich a ani nesprístupní tretím osobám. Výnimku z tejto povinnosti tvoria prípady, keď poskytnutie alebo sprístupnenie takejto informácie je povinnosťou MF SR na základe všeobecne záväzných právnych predpisov,
	- c. nakladanie s údajmi MH SR, ktorými sa počas plnenia tejto Dohody naplní Riešenie, výhradne za účelom administrácie Riešenia a poskytovania štandardnej a aplikačnej podpory Riešenia a nesprístupní ich tretím osobám. Prístup k takým údajom bude MF SR prísne obmedzovať len na určené osoby, ktoré budú zabezpečovať poskytovanie plnení v zmysle tejto Dohody,
	- d. bezpečnosť osobných údajov tým, že ich bude chrániť pred náhodným, ako aj nezákonným poškodením a zničením, náhodnou stratou, zmenou, nedovoleným prístupom a sprístupnením, ako aj pred akýmikoľvek inými neprístupnými formami spracúvania. Na tento účel príjme primerané technické, organizačné a personálne opatrenia zodpovedajúce spôsobu spracúvania,
	- e. bezodkladné informovanie MH SR o vzniku akéhokoľvek bezpečnostného incidentu súvisiaceho s Riešením a spoluprácu s MH SR pri jeho odstraňovaní,
	- f. bezodkladné informovanie MH SR o plánovaných a neplánovaných výpadkoch systémov Riešenia,
	- g. koordináciu spolupráce jednotlivých organizácií zapojených do EIS MF SR za účelom zjednocovania metodiky a procesov implementovaného Riešenia,
	- h. v prípade ukončenia Dohody, prevedenie do správy MH SR v súlade so zákonom NR SR č. 278/1993 Z. z. o správe majetku štátu v znení neskorších predpisov APV EIS a súvisiace licencie poskytované MH SR, vrátane naplnených údajov MH SR, pokiaľ sa zmluvné strany nedohodnú inak.
- (5) MH SR zabezpečí:
	- a. plnenie povinností vyplývajúcich z tejto Dohody, riadne a včas,
	- b. súčinnosť potrebnú pre plnenie tejto Dohody,
	- c. určenie zástupcov MH SR podľa Prílohy č. 3 Dohody do 30 dní od nadobudnutia účinnosti Dohody,
	- d. správu používateľov a oprávnení EIS poskytovaného MH SR.

#### **Článok 6 Záverečné ustanovenia**

(1) Neoddeliteľnou súčasťou Dohody sú nasledujúce prílohy:

Príloha č. 1 – Špecifikácia služieb zabezpečovaných MF SR pre MH SR, Príloha č. 2 – Jednotkové náklady poskytovaných služieb Príloha č. 3 – Spôsob riešenia požiadaviek Aplikačnej podpory a požiadaviek na Rozvoj APV EIS

- (2) Zmeny a doplnky Dohody možno uskutočniť iba v písomnej forme so súhlasom oboch zmluvných strán formou očíslovaného dodatku.
- (3) Táto Dohoda sa riadi právnymi predpismi platnými na území Slovenskej republiky, najmä zákonom č. 523/2004 Z.z. o rozpočtových pravidlách verejnej správy a o zmene a doplnení niektorých zákonov v platnom znení, Občianskym zákonníkom v platnom znení, ako aj ostatnými súvisiacimi právnymi predpismi.
- (4) Dohoda je vyhotovená v štyroch vyhotoveniach, pričom dve vyhotovenia Dohody obdrží každá strana Dohody.
- (5) Dohoda nadobúda platnosť dňom jej podpísania stranami Dohody a účinnosť dňom nasledujúcim po dni jej zverejnenia v Centrálnom registri zmlúv vedenom Úradom vlády SR podľa § 47a ods. 1 Občianskeho zákonníka v nadväznosti na § 5a ods. 1 a 4 zákona č. 211/2000 Z. z. o slobodnom prístupe k informáciám a o zmene a doplnení niektorých zákonov (zákon o slobode informácií).
- (6) Platnosť a účinnosť tejto Dohody sa skončí dňom ukončenia poskytovania EIS MH SR prostredníctvom MF SR, na základe vzájomnej dohody.

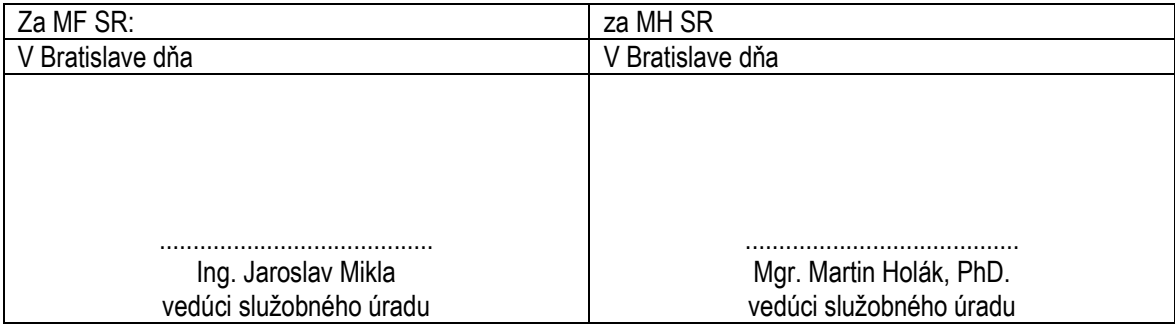

# **Príloha č. 1**

# **ŠPECIFIKÁCIA SLUŽIEB ZABEZPEČOVANÝCH POSKYTOVATEĽOM PRE POUŽÍVATEĽA**

## **1. Predmet služby**

V rámci predmetu plnenia bude pre MH SR zabezpečené poskytovanie nasledovných služieb:

## **1.1 SPRÁVA APV EIS**

Funkčné bloky Aplikačného softvéru, na ktoré sa vzťahujú služby Aplikačnej podpory a riešenie zmenových požiadaviek k APV EIS, sú nasledovné moduly a dopracované funkcie softvéru SAP:

- Báza vrátane interface na databázu (BC);
- Riadenie rozpočtu (PSM);
- Finančné účtovníctvo (FI);
- Správa majetku (FI-AA);
- Materiálové hospodárstvo (MM);
- Controlling (CO);
- Riadenie projektov (PS)
- Rozhrania na informačný systém pre systém štátnej pokladnice (IS SŠP), rozpočtový informačný systém (RIS), informačný systém jednotného účtovníctva štátu (IS JÚŠ);
- Personalistika a mzdy (HR);

Postupy riešenia požiadaviek Aplikačnej podpory a požiadaviek na rozvoj APV EIS upravuje Príloha č. 3 tejto Dohody.

## **1.1.1 Aplikačná podpora APV EIS**

V rámci Aplikačnej podpory budú MH SR poskytnuté nasledovné služby:

- Konzultácie, informácie a rady poskytované Používateľovi, s cieľom vyriešiť vzniknutý problém v nastaveniach modulov,
- Zabezpečenie implementácie legislatívnych zmien,
- Podpora pri implementácii legislatívnych zmien do modulov APV EIS.
- Podpora pri organizácii, príprave a aplikácii metodických zmien do modulov APV EIS,
- Podpora pri načítaní kmeňových a dátových modelov.
- Podpora pri funkčných a integračných testoch,
- Podpora pri tvorbe výkazov a dotazov (querry),
- Informácie o nových verziách a odporúčania pre inštalovanie nových verzií,
- Informácie o drobných vylepšeniach modulov (patchoch) a odporúčania pre inštalovanie patchov,
- Úpravy a nastavenia kontrolných mechanizmov,
- Podpora pri spracovaní dokumentácie k nastaveniam modulov APV EIS aktualizácia používateľskej a administrátorskej dokumentácie,
- Školenia administrátorov a užívateľov modulov,
- Customizing a monitorovanie systému
- Služby projektového manažmentu.

Dostupnosť konzultantov pre poskytovanie služieb Aplikačnej podpory bude zabezpečená podľa potreby, spravidla 5 dní v týždni, 8 hodín denne. MH SR môže v odôvodnených prípadoch požiadať o zabezpečenie Aplikačnej podpory aj mimo uvedeného rámca.

## **1.1.2 Riešenie zmenových požiadaviek (rozvoj APV EIS)**

Pojem "Zmena" vyjadruje pridanie, modifikáciu, zrušenie akejkoľvek časti APV EIS a súvisiacej dokumentácie.

### **Riešenie požiadaviek na zmenu funkčnosti APV EIS zahŕňa nasledovné služby:**

- Rekonfigurácia modulov SAP R/3 pri zmenách jeho technologickej platformy,
- Vykonanie zmien nastavení modulov SAP R/3 voči implementovanej funkčnosti a existujúcim nastaveniam,
- Programovanie reportov a nových funkcií modulov SAP R/3,
- Vykonávanie zmien do existujúcich integračných rozhraní,
- Programovanie a implementácia nových integračných rozhraní,
- Tvorba konverzných programov pre výstup dát do externých súborov a aplikácií, resp. pre vstup dát z externého prostredia,
- Úprava reportov a tvorba nových reportov,
- Analytické, poradenské a návrhárske služby.

Postup k riešeniu zmenových požiadaviek sa nachádza v Prílohe č. 3.

## **1.2 SLUŽBY VZŤAHUJÚCE SA K SPRAVOVANÉMU EIS**

Pod prevádzkou technológií sa rozumejú služby MF SR súvisiace s prevádzkou hardvéru a komunikačno-technologickej infraštruktúry slúžiacich pre zabezpečenie plynulého chodu a umožnenie prístupov k APV EIS.

#### **Pre funkčnosť EIS MF SR zabezpečí nasledovné služby:**

#### **1.2.1 Prevádzka a údržba technológií**

#### *a) Výpočtové prostredie*

- Zásobovanie výpočtových systémov el. energiou z dvoch nezávislých zdrojov (náhradné zdroje el. energie - UPS, motorgenerátor);
- Chladenie výpočtovej sály klimatizačnými jednotkami;
- EPS elektronickú požiarnu signalizáciu v priestoroch výpočtových systémov;
- PNS bezpečnosť vstupov oprávnených osôb k výpočtovým systémom;
- Monitorovanie 24x7 vyššie uvedených systémov za účelom zamedzenia ich neželaných výpadkov s okamžitou aktiváciou servisných kapacít v zmysle platných zmluvných vzťahov;

### *b) Informačno-komunikačná infraštruktúra (IKT)*

- Dostupnosť aplikácie EIS prostredníctvom IKT MF SR;
- Dostupnosť aplikácie EIS prostredníctvom zriadenia a konfigurácie samostatnej virtuálnej privátnej siete ( ďalej aj ako "FINNET 5")
- Monitoring jednotlivých liniek združených vo FINNET 5;
- Zabezpečenie primeranej a aktuálnej kapacity prenosového pásma jednotlivých liniek FINNET5;
- Zabezpečenie kvality poskytovanej komunikačnej služby parametrami SLA;

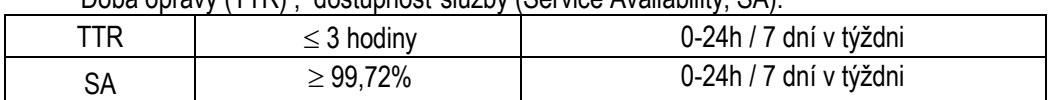

Doba opravy (TTR) , dostupnosť služby (Service Availability, SA):

- Garanciu bezpečnosti komunikácie vo FINNET 5 na CPE smerovačoch;

- Okamžitú aktiváciou trable ticketov u Poskytovateľa IKT prostredníctvom CPU (centrum podpory užívateľov);

### *c) Hardvérovú platformu pre prevádzku výpočtových systémov*

- Dostupnosť potrebných procesorových kapacít na prevádzku EIS;
- Dostupnosť potrebných pamäťových kapacít na prevádzku EIS;
- Dostupnosť potrebných diskových kapacít na prevádzku EIS;
- Monitorovanie 24x7 vyššie uvedených systémov za účelom zamedzenia ich neželaných výpadkov s okamžitou aktiváciou servisných kapacít v zmysle platných zmluvných vzťahov;
- Dostupnosť technickej servisnej podpory pre servis HW platformy výpočtových systémov;

### **1.2.2 Prevádzka a údržba systémového SW**

### **Služby prevádzky a údržby systémového softvéru zahŕňajú:**

- Kontrolu a dozor nad prevádzkovaním aplikácií OS pre EIS;
- Zabezpečenie licencií OS
- Zabezpečenie antivírovej ochrany výpočtových systémov
- Monitorovanie 24x7 vyššie uvedených systémov za účelom zamedzenia ich neželaných výpadkov s okamžitou aktiváciou servisných kapacít v zmysle platných zmluvných vzťahov;
- Dostupnosť administrátorskej servisnej podpory pre servis SW platformy výpočtových systémov
- Zabezpečenie dostupnosti, bezpečnosti, integrity a utajovania údajov;
- Zaistenie nahrávania štandardných opráv do aplikácie,
- Analýzu systémových logov a protokolov;
- Dávkové spracovávanie úloh:
- Zálohovanie a archiváciu údajov podľa odsúhlasených scenárov;
- Služby súvisiace s optimalizáciou doby chodu aplikácie;
- Hľadanie a odstraňovanie závad u funkcií používaných užívateľmi;
- Riešenie situácie pri vyskytnutí chýb, koordinácia prác pri podpore a testovaní nápravných riešení pri odstraňovaní následkov chýb;
- Zakladanie nových rolí vrátane príslušných oprávnení;
- Správa oprávnení;

## **1.2.3 SAP platforma pre prevádzku EIS**

- Zabezpečenie 24x7 monitorovania SAP inštancie EIS;
- Poskytovanie mesačného výkazu o množstve a type incidentov na SAP inštancii EIS;
- Zabezpečenie dostupnosti aplikácie v rozsahu 5x9 (od 8.00 do 17.00 hod).
- Pravidelné zálohovanie a archiváciu údajov spracovávaných v EIS;

V odôvodnených prípadoch môže MH SR požiadať o zabezpečenie dostupnosti aplikácie nad rámec uvedeného rozsahu.

### **1.2.4 Služby podpory užívateľov APV EIS**

### **Podpora koncových užívateľov bude rozdelená do troch úrovní:**

Poskytovanie 1. úrovne podpory : príjem, klasifikácia, prvotná diagnostika problémov, poskytovanie informácií o možných riešeniach podľa často kladených otázok alebo nasmerovanie na zodpovedného riešiteľa v oblasti technickej a aplikačnej podpory APV. V rámci prvej úrovne podpory Datacentrum, prostredníctvom útvaru CMP (centrum monitorovania prevádzky) má k dispozícii nepretržité monitorovanie incidentov systémov na úrovni dostupnosti HW, SW a APV. CMP po ich zistení aktivuje zodpovedných riešiteľov – dodávateľa za účelom dodržania dostupnosti systému v zmysle platných SLA. CMP v pravidelných intervaloch informuje zodpovednú osobu MH SR o počte a typoch incidentov na EIS. Tieto informácie slúžia ako podklady pre kontrolu plnenia SLA a inovačný cyklus EIS. Prvá úroveň podpory prostredníctvom CPU (centrum Podpory Užívateľov) bude zodpovedať za zber hlásení (formou tel., web, fax, e-mail), zaevidovanie hlásení do SW nástroja ServiceDesk a ich postúpenie vecne príslušnej skupine riešiteľov.

Poskytovanie 2. úrovne podpory predstavuje riešenie požiadaviek a incidentov nad rámec zodpovedností a znalostí prvej úrovne podpory. Poskytovanie druhej úrovne podpory bude zabezpečená:

a) V oblasti aplikačnej podpory pracovníkom/pracovníkmi MH SR. Požiadavky aplikačnej podpory a požiadavky na zmeny budú riešené procesom popísaným v prílohe 3 tejto Dohody. b) V oblasti IKT pracovníci Datacentra.

c) V oblasti administrácie a udržiavania prístupových práv do EIS lokálni administrátori MH SR

- Poskytovanie 3. úrovne podpory bude zabezpečená prostredníctvom externých konzultantov aplikačnej podpory, ktorým budú eskalované požiadavky a incidenty nad rámec odborných znalostí prvej, resp. druhej úrovne podpory. Tretia úroveň podpory bude riešiť tiež požiadavky na metodickú podporu.

### **Centrum podpory užívateľov (CPU) - kontaktné údaje:**

Telefón: 02 / 59278678, 0850 / 123 344 (pre mimo bratislavských klientov - zvýhodnené číslo) Fax: 02 / 5292 3871, E-mail: cpu@datacentrum.sk Internet: http://www.cpu.datacentrum.sk Na kontaktné centrum CPU je možné sa dovolať v pracovných dňoch čase: od 7,30 do 18.00. Druhá úroveň podpory bude realizovaná v pracovných dňoch v čase: od 7,30 do 16,00

## **1.3 ÚDRŽBA SAP LICENCIÍ**

Pod údržbou SAP licencií sa rozumie:

- Zabezpečenie poskytnutia služieb údržby používateľských licencií v rozsahu požadovanom MH SR:
- Premeriavanie počtu využitia licencií používateľmi MH SR;
- Udržiavanie údajov o inštaláciách požadovaných spoločnosťou SAP;
- Zaisťovanie komunikácie so spoločnosťou SAP;
- Poskytovanie všetkých informácií o SAP R/3, potrebných k zabezpečeniu činnosti;
- Poskytovanie menného zoznamu licencovaných používateľov služby.

# **Príloha č. 2**

# **JEDNOTKOVÉ NÁKLADY POSKYTOVANÝCH SLUŽIEB**

- **1. K výkonom poskytovaných k predmetu tejto Dohody - Správa APV EIS sa budú viazať nasledovné jednotkové náklady MF SR:**
	- a) Projektový manažér ........................................128,40 Eur/hod s 20% DPH,
	- b) Senior konzultant ............................................165,60 Eur/hod s 20% DPH,
	- c) Pracovník podpory pri realizácii zmien..............67,20 Eur/hod s 20% DPH,
	- d) Administrátor systému ......................................86,40 Eur/hod s 20% DPH.

pričom vo vzťahu k MH SR budú tieto jednotkové náklady uplatňované nasledovne:

Projektový manažér - jednotkové náklady budú kalkulované k službám vedenia projektu a systémovej integrácie, pričom tieto môžu byť účtované len:

- pri riešení zmenových požiadaviek MH SR, ktorých doba zapracovania je väčšieho rozsahu ako 10 dní, pričom sa uplatní pravidlo, že za každých 10 dní zmeny bude účtovaný jeden deň projektového manažéra
- pri službách aplikačnej podpory, pričom sa uplatní pravidlo, že jednotkové náklady za služby projektového manažéra sú tvorené 10% zo sumy výkonov za služby Senior konzultanta.

Senior konzultant - za analytické služby alebo služby softvérového vývoja. Jednotkové náklady budú účtované za nasledovné služby:

- a. Služba podpory kľúčových používateľov,
- b. Školenia administrátorov a školiteľov Systému
- c. Analytické, poradenské a návrhárske služby,
- d. Realizácia Zmien k EIS

Pracovník podpory pri vývoji zmien – za služby aplikačnej podpory. Jednotkové náklady budú účtované za nasledovné služby:

- a. Realizácia testov podľa testovacích scenárov,
- b. Príprava dát do externých súborov a aplikácií, resp. pre vstup dát z externého prostredia (systémov) do EIS a informačného systému Štátnej pokladnice
- c. Príprava používateľskej dokumentácie,
- d. Školenia používateľov Systému

Administrátor systému – za služby aplikačnej podpory. Jednotkové náklady budú účtované za nasledovné služby:

a. služby SAP Bázy

Pri zabezpečení realizácie zmenových požiadaviek MH SR sa bude uplatňovať nasledujúce delenie jednotkových nákladov (mimo jednotkových nákladov vzťahujúcich sa k projektovému manažmentu):

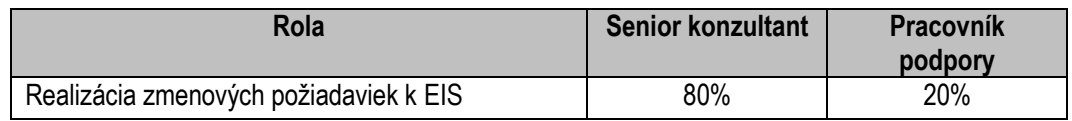

**2. K službám vzťahujúcim sa k spravovanému APV EIS podľa bodu 3.2.1 Zmluvy budú účtované jednotkové náklady v nasledovnej štruktúre:**

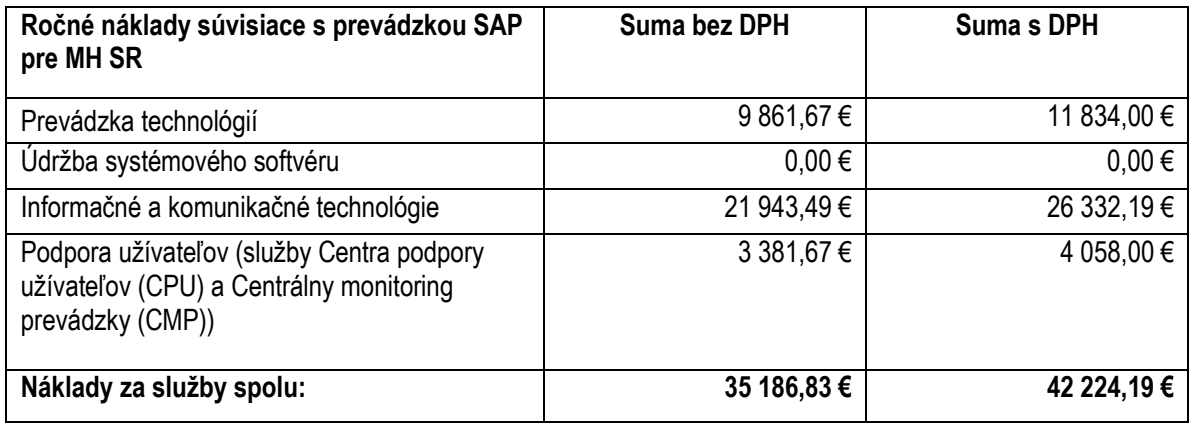

3. Kalkulácia nákladov vzťahujúcich sa k zabezpečeniu služieb Údržby SAP licencií je nasledovná:

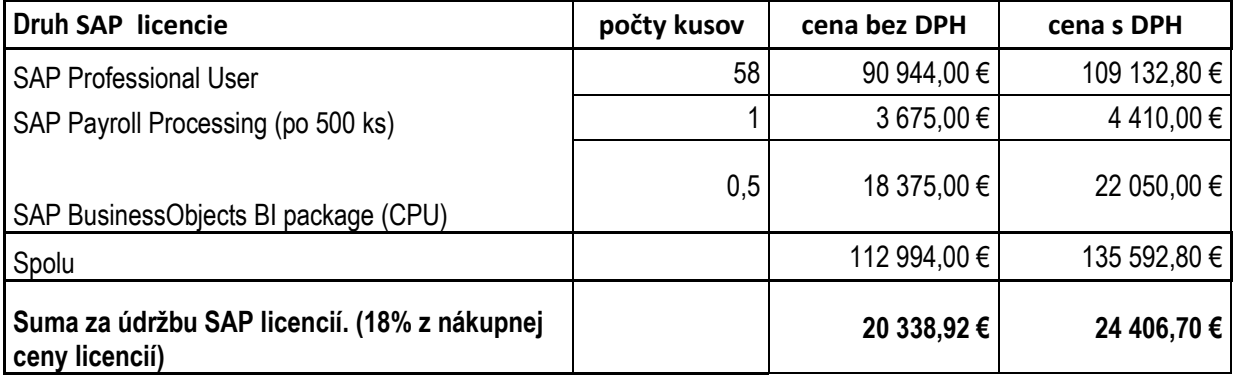

### **4. Oracle licencie**

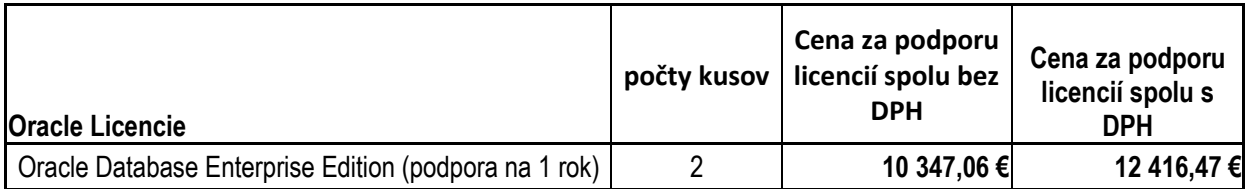

# **Príloha č. 3**

## **SPÔSOB RIEŠENIA POŽIADAVIEK APLIKAČNEJ PODPORY A POŽIADAVIEK NA ROZVOJ APV EIS**

### **A. Spôsob riešenia požiadaviek služby Aplikačnej podpory**

#### *Podľa spôsobu riešenia požiadaviek popísaného v tejto časti sa poskytuje Služba Aplikačnej podpory špecifikovaná v prílohe č. 1 bode 1.1.1.*

Služba bude zabezpečená prostredníctvom Zástupcov a to v nasledovných roliach:

- Kontaktná osoba MH SR je osoba, ktorá je oprávnená zadávať požiadavky na Aplikačnú podporu, nemá však objednávacie a schvaľovacie právomoci. Môže byť kontaktovaná Konzultantom externého dodávateľa MF SR za účelom spresnenia Požiadavky na Aplikačnú podporu. Kontaktná osoba má právo pripomienkovať navrhnuté riešenie Aplikačnej podpory.
- Poverená osoba MH SR je osoba, ktorá je oprávnená a zodpovedná za odsúhlasovanie požiadavky na Aplikačnú podporu, objednanie výkonu Aplikačnej podpory a akceptovanie výkonov Aplikačnej podpory za pridelenú funkčnú oblasť EIS.
- Poverený zástupca MH SR zabezpečuje monitorovaciu a eskalačnú funkciu pre výkony Aplikačnej podpory a je za MH SR oprávnený na akceptáciu Mesačných výkazov, ktoré slúžia ako podklad pre refundáciu nákladov vo vzťahu k MF SR. Po odsúhlasení Mesačného výkazu odovzdá tento výkaz Projektovému manažérovi MF SR. Interná smernica MH SR môže stanoviť maximálnu výšku odhadovaných výdavkov do výšky ktorých je Poverený zástupca MH SR oprávnený objednávať výkony samostatne, inak Poverený zástupca MH SR požiada o súhlas na to oprávneného pracovníka MH SR.
- Projektový manažér externého dodávateľa zabezpečuje monitorovaciu a eskalačnú funkciu pre výkony Aplikačnej podpory, Je oprávnený na odovzdávanie výkonov Aplikačnej podpory, ako aj predkladanie Mesačných výkazov Poverenej osobe a Poverenému zástupcovi MH SR.
- Projektový manažér MF SR Komunikuje s Povereným zástupcom MH SR a Projektovým manažérom externého dodávateľa vo vzťahu k akceptácii Mesačných výkazov a monitoruje čerpanie bežných výdavkov alokovaných za účelom pokrytia výkonov aplikačnej podpory.
- Konzultant je osoba externého dodávateľa MF SR, ktorá je zodpovedná za riešenie požiadaviek a poskytnutie Aplikačnej podpory v určenej funkčnej oblasti.
- · Operátor Centra podpory používateľov (CPU) je rola, ktorá je zodpovedná za prvotnú klasifikáciu požiadavky a za založenie Požiadavky na aplikačnú podporu do ServiceDesku.
- Operátor Centra monitorovania prevádzky (CMP) je rola, ktorá je zodpovedná za prvotnú kvalifikáciu incidentov v IKT MF SR a zabezpečenie ich postúpenia riešiteľom v zmysle platných SLA.
- Operátor Aplikačnej podpory je rola externého dodávateľa MF SR, ktorá je zodpovedná za registrovanie požiadaviek na Aplikačnú podporu, ich smerovanie na konzultantov a priebežné monitorovanie stavu riešenia. Do systému ServiceDesk prikladá ku každej Požiadavke na Aplikačnú podporu kompletnú komunikáciu s ňou súvisiacou. Požiadavky na Aplikačnú podporu preberá od Poverenej osoby.

#### Pravidlá mailovej komunikácie:

Každá mailová komunikácia ohľadom aplikačnej podpory je smerovaná aj na CC: Operátora Aplikačnej podpory, ten ju prikladá do ServiceDesku k príslušnej požiadavke. V hlavičke mailu sa musí nachádzať číslo požiadavky, pridelené Operátorom AP. Operátor Aplikačnej podpory smeruje všetky maily týkajúce sa Aplikačnej podpory na príslušné osoby.

Zoznam osôb predstavujúcich obsadenie vyššie uvedených rolí, zodpovedných za oblasť vykonávania požiadaviek služieb Aplikačnej podpory popísanej v tejto časti Dohody, si strany Dohody písomne predložia do 7 dní od podpisu Dohody. V prípade zmeny obsadenia vyššie uvedených rolí sú strany dohody povinné túto zmenu bezodkladne oznámiť písomnou formou. Uvedený zoznam osôb definuje priradenie zodpovednosti konkrétnych zástupcov MH SR, MF SR a externého dodávateľa MF SR k jednotlivým modulom EIS, na ktoré sa vzťahujú služby Aplikačnej podpory.

#### **MF SR zabezpečí realizáciu procesu aplikačnej podpory podľa popisu nižšie:**

- 1.1. Kontaktná osoba MH SR oznámi v rámci CPU požiadavku na EIS. V rámci prvej úrovne CPU zabezpečí príjem klasifikáciu a prvotnú diagnostiku a požiadavku na AP postúpi na Poverenú osobu MH.
- 1.2. V rámci druhej úrovne podpory Poverená osoba MH SR, požiadavku odsúhlasí alebo zamietne so stanoviskom.
- 1.3. Po odsúhlasení požiadavky Poverenou osobou MH bude táto v rámci systému ServiceDesk postúpená na Operátora Aplikačnej podpory.
- 1.4. Operátor Aplikačnej podpory obratom potvrdí prijatie požiadavky v aplikácii ServiceDesk a následne požiadavku smeruje na príslušných konzultantov.
- 1.5. Konzultant je povinný najneskôr nasledujúci pracovný deň po potvrdení prijatia Požiadavky na aplikačnú podporu Operátorom Aplikačnej podpory potvrdiť odhadovanú časovú náročnosť mailom na Poverenú osobu MH SR, Kontaktnú osobu MH SR a v kópii na Operátora Aplikačnej podpory.

Poverená osoba MH SR je povinná na základe odhadovanej časovej náročnosti riešenia požiadavku odsúhlasiť, pripomienkovať, zamietnuť alebo zabezpečiť riešenie v rámci procesu Zmenového riadenia pokiaľ odhadovaná časová náročnosť presahuje 2 človekodni (16 hodín). V prípade odsúhlasenia odhadovanej časovej náročnosti riešenia je Konzultant obratom povinný mailom dohodnúť s Kontaktnou osobou MH SR termín začatia riešenia požiadavky.

Poverená osoba MH SR, ako aj Kontaktná osoba MH SR berie na vedomie, že Konzultantom odhadovaná časová náročnosť je kvalifikovaný odhad a nemusí byť skutočným časom potrebným na riešenie požiadavky. Pokiaľ sa v priebehu riešenia ukáže že odhadovanú náročnosť je potrebné upraviť, Konzultant si mailom vyžiada opätovné odsúhlasenie od Poverenej osoby MH SR.

- 1.6. V prípade, že Konzultant alebo Operátor Aplikačnej podpory je presvedčený, že:
	- rozsah a dopad požadovanej podpory je nad rámec oblasti v jeho zodpovednosti a nedôjde k dohode o rozšírení požiadavky aj o inú oblasť, oznámi túto skutočnosť najneskôr nasledujúci pracovný deň mailom Poverenej osobe MH SR a Projektovému manažérovi Dodávateľa. Tí sú povinní do 2 pracovných dní zvolať stretnutie a problém vyriešiť dohodou.
	- odhad rozsahu požadovanej podpory prevyšuje 2 človekodni, Konzultant o tom informuje mailom Kontaktnú a Poverenú osobu MH SR a Projektového manažéra Dodávateľa. Ďalej sa postupuje prostredníctvom Procesu Zmien v informačnom systéme.
	- požiadavka nie je jednoznačne popísaná a nie je možné ju ani po písomnej či telefonickej konzultácii s MH SR doplniť, oznámi túto skutočnosť najneskôr nasledujúci pracovný deň mailom Poverenej osobe MH SR, ako aj Projektovému manažérovi. Tí sú povinní do 2 pracovných dní zvolať stretnutie a problém vyriešiť dohodou.
- 1.7. Za začatie riešenia sa považuje prvá konzultácia Konzultanta s Kontaktnou osobou MH SR, ktorá nahlásila požiadavku.
- 1.8. Za ukončenie riešenia sa považuje uzavretie požiadavky Konzultantom v aplikácii Service Desk. Následne je o uzavretí požiadavky mailom informovaná Kontaktná osoba MH SR a aj Poverený zástupca MH SR.
- 1.9. Pokiaľ plnenie požiadavky nie je do 10 pracovných dní reklamované Kontaktnou osobou MH SR, požiadavka je považovaná za ukončenú a akceptovanú MH SR.

V prípade vznesenia pripomienky k riešeniu Kontaktnou osobou MH SR je konzultant povinný pokračovať v riešení požiadavky, až do jej konečného odsúhlasenia. Ak nedôjde k dohode o akceptácií požiadavky, Konzultant oznámi túto skutočnosť najneskôr nasledujúci pracovný deň mailom Poverenej

osobe MH SR a Projektovému manažérovi. Tí sú povinní do 2 pracovných dní zvolať stretnutie a problém vyriešiť dohodou.

- 1.10.Po ukončení mesiaca Projektový manažér Dodávateľa na základe akceptovaných výkonov vyplní formulár č.2 "Mesačný výkaz o poskytnutí aplikačnej podpory" (štyri originály - jeden pre Projektového manažéra Dodávateľa, jeden pre Poverenú osobu MH SR, jeden pre Povereného zástupcu MH SR a jeden pre Projektového manažéra MF SR) a predloží ho na akceptáciu Poverenej osobe MH SR. Lehota na ukončenie akceptácie sú tri pracovné dni.
- 1.11. Na základe akceptovaných Mesačných výkazov vyplní Projektový manažér formulár č.3 "Sumárny mesačný výkaz o poskytnutí aplikačnej podpory" a predloží ho spolu s originálmi akceptovaných Mesačných výkazov o poskytnutí aplikačnej podpory Poverenému zástupcovi MH SR. Po jeho schválení je výkaz doručený Projektovému manažérovi MF SR.

# **Požiadavka na aplikačnú podporu EIS MH SR**

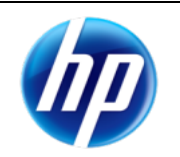

# **Identifikácia požiadavky**

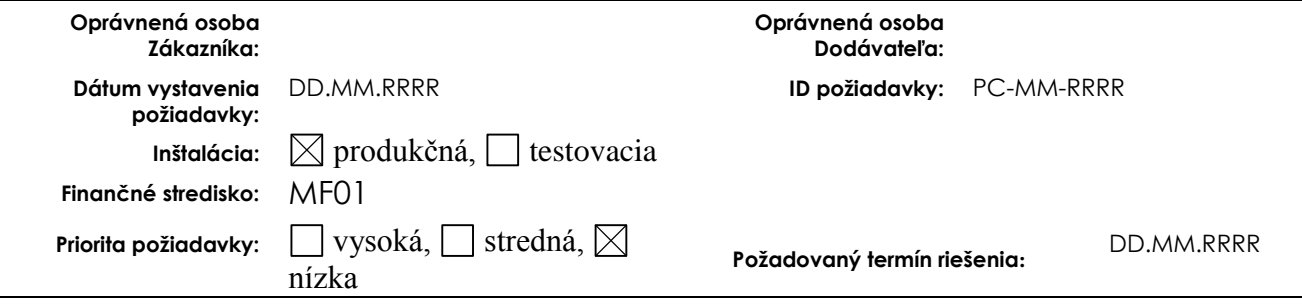

# **Popis požiadavky:**

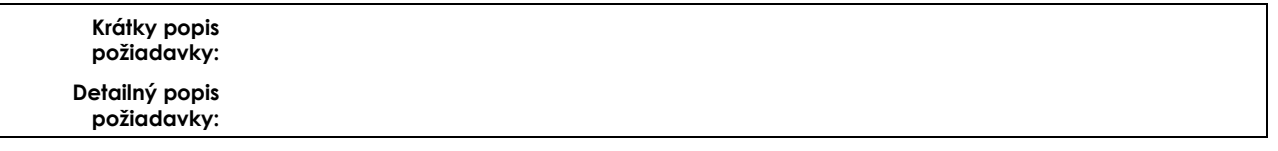

# **Riešenie požiadavky:**

**Detailný popis riešenia požiadavky:**

# **Výkaz prác:**

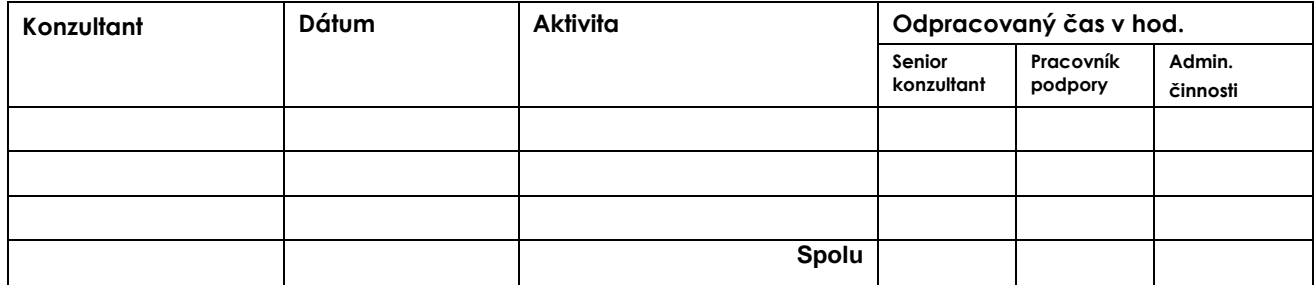

Práce odovzdal: meno priezvisko **Práce prevzal:** 

Podpis Podpis Podpis Podpis Podpis Podpis Podpis Podpis Podpis Podpis Podpis Podpis Podpis Podpis Podpis Podpis Podpis Podpis Podpis Podpis Podpis Podpis Podpis Podpis Podpis Podpis Podpis Podpis Podpis Podpis Podpis Podpi

**Dátum: Dátum:**

**Podpis oprávnenej osoby Poskytovateľa: Podpis oprávnenej osoby Zákazníka:**

### **Formulár č. 2 : Mesačný výkaz o poskytnutí aplikačnej podpory**

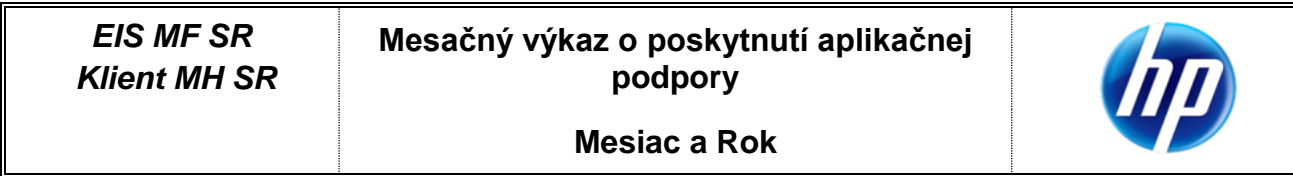

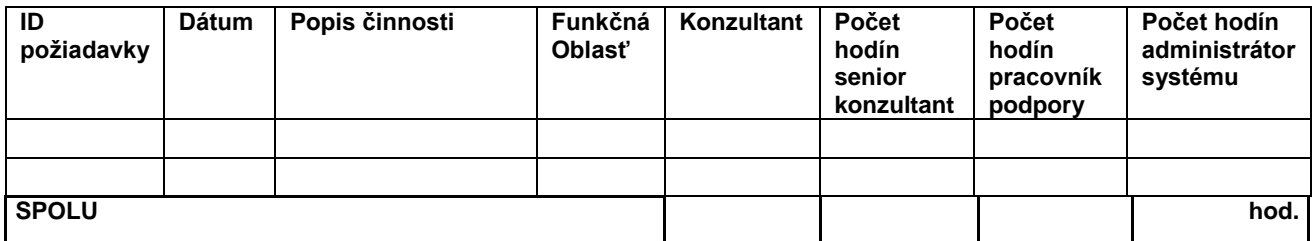

# **Výkaz prác za mesiac/rok:**

Výkony akceptoval: **Práce odovzdal:** Práce odovzdal: **Dátum: Dátum:** 

Podpis Projektového manažéra Dodávateľa:

### **Formulár č. 3 : Sumárny mesačný výkaz o poskytnutí aplikačnej podpory**

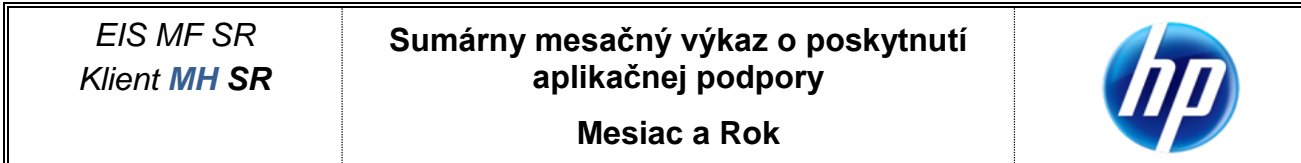

# **Výkaz prác za mesiac ...... 20..**

poskytnutých na základe *Zmluvy o poskytovaní aplikačnej podpory* podpísanej medzi Ministerstvom financií SR a HP

# **Rozpis služieb aplikačnej podpory na jednotlivé oblasti:**

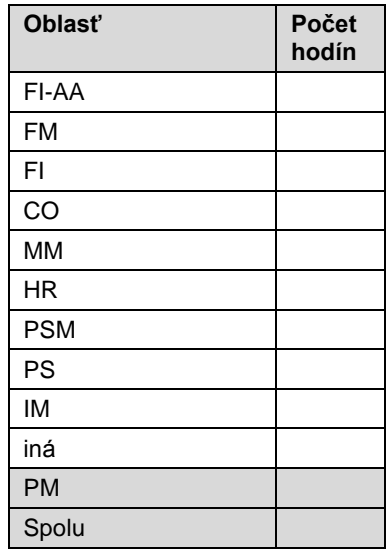

**Práce odovzdal: Dátum: Podpis projektového manažéra Dodávateľa:**

**Výkony akceptoval: Dátum: Podpis Povereného zástupcu MH SR:**

## **B. Spôsob riešenia zmien v EIS**

Tento postup sa použije v prípade, ak je predmetom služba Riešenie zmenových požiadaviek (Rozvoj EIS) podľa bodu 1.1.2 Prílohy č. 1.

Postup sa bude realizovať v rámci procesu Zmenového riadenia, prostredníctvom Zástupcov a to v nasledovných roliach:

- Poverený zástupca MH SR osoba oprávnená k žiadaniu zmien objednávaniu zmien k EIS za klienta MH SR vo vzťahu k MF SR. Poverený zástupca MH SR je tiež oprávnený k akceptácii Zmien a implementácii zmien, koordinácii Zmien a akceptáciou sumárnych výkazov.
- Projektový manažér Dodávateľa osoba externého dodávateľa MF SR oprávnená ku koordinácii Zmien a akceptáciu sumárnych výkazov.
- Manažér zmien MF SR osoba oprávnená k schvaľovaniu realizácie zmien vo vzťahu k MH SR a objednávaniu zmien k EIS za klienta MH SR vo vzťahu k externému dodávateľovi. Zodpovedá tiež za koordináciu zmien vo vzťahu k tretím stranám.
- Poverená osoba MH SR osoba oprávnená na zabezpečenie testovania Zmien.
- Konzultant osoba oprávnená k implementácii, koordinácii Zmien a nasadzovanie Zmien.
- Administrátori projektu osoby MH SR a Dodávateľa zodpovedné za formálnu administráciu projektu.

Zoznam osôb predstavujúcich obsadenie vyššie uvedených rolí, zodpovedných za oblasť riešenia zmien v EIS, popísanej v tejto časti dokumentu, sa nachádza v Prílohe č. 4 (časť B). Uvedený zoznam osôb definuje priradenie zodpovednosti konkrétnych Zástupcov MH SR, MF SR a Dodávateľa k jednotlivým funkčným oblastiam EIS , na ktoré sa vzťahujú služby Riešenia zmenových požiadaviek k EIS podľa prílohy 1 tohto dokumentu. Povinnosti a práva stanovené v ďalších bodoch pre jednotlivé role sa vzťahujú vzhľadom na oblasť, ktorá je predmetom Zmeny.

- 1. Poverený zástupca MH SR v rámci procesu riadenia zmien spracuje **f***ormulár č.4 "Požiadavka na Zmenu Žiadosť o štúdiu realizovateľnosti a analýzu dopadov"*. Vyplnený formulár zašle mailom Manažérovi zmien MF SR na schválenie.
- 2. V prípade schválenia zmeny Manažér zmien MF SR postúpi formulár č. 4 mailom Projektovému manažérovi Dodávateľa a Administrátorovi projektu a následne podpísaný originál odovzdá Projektovému manažérovi Dodávateľa.
	- 2. Konzultant môže následne kontaktovať Poverenú a Kontaktnú osobu MH SR za účelom prípravy obsahovej časti dokumentu *"Štúdia realizovateľnosti a analýza dopadov".*
	- 3. Spracovaný dokument **formulár č.5** *"Štúdia realizovateľnosti a analýza dopadov"* predloží Projektový manažér Dodávateľa v elektronickej forme a následne v podpísanom origináli Poverenému zástupcovi MH SR a Manažérovi zmien MF SR.
	- 4. Po odsúhlasení zmeny Povereným zástupcom MH SR a tiež Manažérom zmien MF SR, Manažér zmien MFSR vystaví dokument - **formulár č.6** *"Objednávka podľa štúdie realizovateľnosti"* a odošle ho mailom Projektovému manažérovi Dodávateľa a Administrátorovi projektu. Následne dokument "Objednávka ... " vytlačí (tri originály – jeden pre MF SR, jeden pre Dodávateľa a jeden pre MH SR) a podpísaný Povereným zástupcom MH SR ho odovzdá Projektovému manažérovi Dodávateľa.

Ak Poverený zástupca MH SR, a/alebo Manažér zmien MF SR nesúhlasia s obsahom *"Štúdie realizovateľnosti a analýza dopadov",* môžu ju po spoločnej dohode vrátiť externému dodávateľovi a požiadať o prepracovanie/dopracovanie.

5. V prípade, ak je v dokumente formulár č.5 *"Štúdia realizovateľnosti a analýza dopadov"* Dodávateľom naznačené v časti Analýza dopadov možný vplyv Zmeny na iné systémy, Manažér zmien MF SR si vyžiada od dotknutých systémov *Analýzu dopadov na Zmenu.*

- 6. Po obdŕžaní dokumentu *"Objednávka podľa štúdie realizovateľnosti",* Projektový manažér Dodávateľa potvrdí Manažérovi zmien MF SR a Poverenému zástupcovi MH SR prijatie objednávky a termín plnenia mailom a následne Dodávateľ začne realizáciu objednaných prác podľa harmonogramu.
- 7. Po vypracovaní riešenia zmeny Projektový manažér spracuje dokument *– formulár č.7* "*Odovzdávací protokol k Zmene"* s vyplnenými časťami *1.Popis a plán realizácie zmeny*, *3. Popis testu v testovacom prostredí a 4.Popis integračného testu* (v časti 3 a 4 vyplnený návrh testovacích scenárov), zašle ho Manažérovi zmien MF SR, Poverenému zástupcovi MH SR a Poverenej osobe MH SR. Následne Projektový manažér Dodávateľa zažiada mailom Manažéra zmien o súhlas s nasadením do testovacej prevádzky.
- 8. Po odsúhlasení nasadenia Zmeny do testovacej prevádzky Manažérom zmien MF SR, Dodávateľ vykoná nasadenie a Projektový manažér Dodávateľa vyplní vo formulári "Odovzdávací protokol k Zmene" časť *2.Implementácia do testovacieho prostredia*, následne požiada Poverenú osobu MH SR s kópiou na Povereného zástupcu MH SR o realizáciu testovania.
- 9. Poverená osoba MH SR zabezpečí realizáciu testov v súlade s testovacím scenárom, pričom zabezpečí, aby výsledky testov boli zapísané do časti *3.Popis testu v testovacom prostredí.* V prípade, ak je dopad Zmeny na externé systémy (z pohľadu rozsahu tejto Zmluvy), Poverený zástupca MH SR v súlade s objednanou Zmenou podľa bodu 6 nariadi a koordinuje vykonanie integračného testu, pričom Poverená osoba MH SR zabezpečí realizáciu integračných testov a zabezpečí, aby výsledky testov boli zapísané do časti *4.Popis integračného testu v testovacom prostredí.* V prípade identifikácie vád diela počas testu, informuje bezodkladne o tom Projektového manažéra Dodávateľa, Manažéra zmien MF SR a Povereného zástupcu MH SR, pričom Dodávateľ je povinný v čo najkratšom čase vykonať nápravu. Postupuje tak do momentu, pokiaľ Poverená osoba MH SR nesúhlasí s funkcionalitou Zmeny.
- 10. Po ukončení testov Poverená osoba MH SR uvedie súhlas s realizáciou Zmeny do časti *3.Popis testu v testovacom prostredí* a *4.Popis integračného testu v testovacom prostredí*. Následne do 3 pracovných dní Poverený zástupca MH SR vystaví **formulár č. 9** "*Akceptačný protokol k štúdii realizovateľnosti"* a podpísaný ho doručí Projektovému manažérovi Dodávateľa v dvoch origináloch.
- 11. Po akceptácii Zmeny Povereným zástupcom MH SR, vyplní Poverená osoba MH SR časť 5.1 "*Odporučenie nasadenia zmeny do produkčného prostredia*" a zašle mailom na Povereného zástupcu MH SR a Manažéra zmien MF SR žiadosť o súhlas s nasadením do produktívnej prevádzky. Manažér zmien MF SR vyplní časť *5.2 "Schválenie a nariadenie nasadenia Zmeny do produkčného prostredia*" **formuláru č.8** a vyzve Projektového manažéra Dodávateľa na vyplnenie časti *5.3. "Potvrdenie prevzatia nariadenia realizácie nasadenia zmeny do produkčného prostredia" s kópiou na Poverenú osobu MH SR a Povereného zástupcu MH SR.*
- 12. Projektový manažér Dodávateľa zabezpečí nasadenie Zmeny a do formulára č. 8 *"Záznam o priebehu realizácie nasadenia zmeny do produkčného prostredia"* zapíše informácie o priebehu nasadenia a vyplnený formulár zašle mailom Manažérovi zmien MF SR, Poverenej osobe MH SR a Poverenému zástupcovi MH SR.
- 13. Zabezpečením archivácie originálov formulárov č.4 až 10 sú poverení Manažér zmien MF SR, Poverený zástupca MH SR a Projektový manažér Dodávateľa.
- 14. Po ukončení mesiaca Projektový manažér Dodávateľa zahrnie akceptované výkony Zmeny do **formulára č.10** *"Sumárny mesačný výkaz o Zmenách"* a predloží ho na schválenie Poverenému zástupcovi MH SR. Prílohou tohto dokumentu sú kópie formulára č. 9 "*Akceptačný protokol k štúdii realizovateľnosti"*, prípadne prehlásenie Projektového manažéra Dodávateľa o implicitnej akceptácii.
- 15. Následne Projektový manažér Dodávateľa doručí originál "Sumárneho mesačného výkazu o Zmenách" Manažérovi zmien MF SR.
- 16. V prípade , že sa zmena dotkne monitorovaných (HW, SW, SAP, APV) častí EIS je osoba zodpovedná za realizáciu zmeny povinná ohlásiť vykonanie zmeny na EIS vedúcemu CMP v dostatočnom predstihu pred jej realizáciou tak, aby CMP mohlo naplánovať obnovu monitorovania EIS.

## **Formulár č. 4 : Požiadavka na Zmenu, Žiadosť o štúdiu realizovateľnosti a analýzu dopadov**

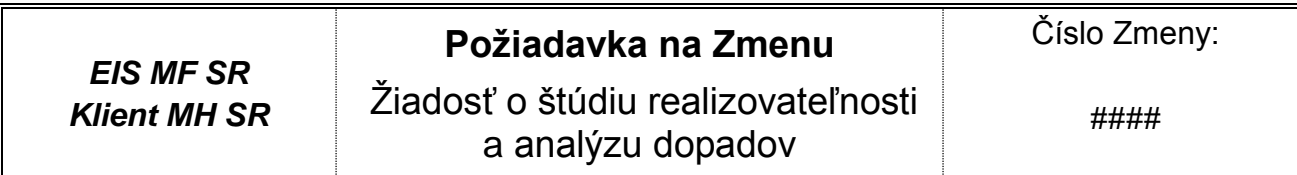

# **Identifikácia požiadavky**

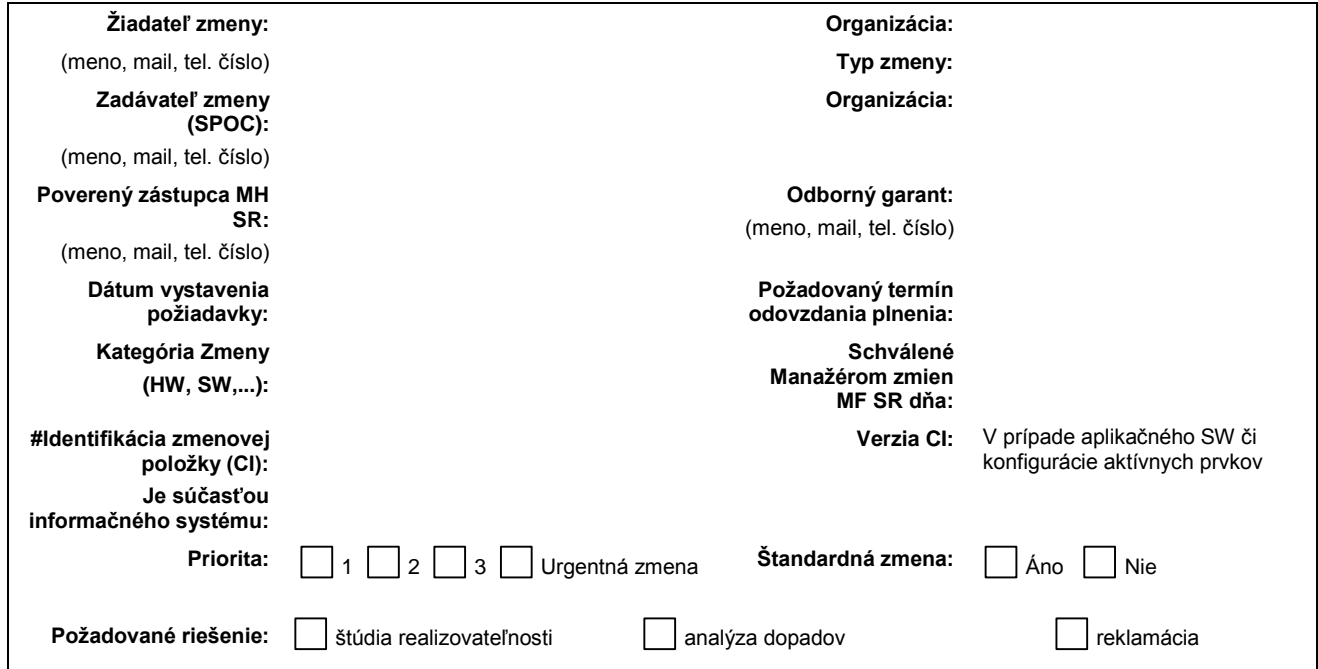

# **Popis požiadavky**

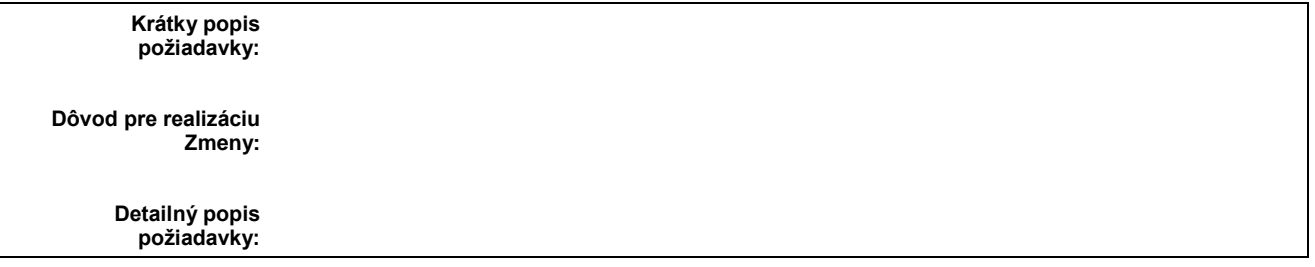

**Dátum:**

**Podpis:**

**Poverený zástupca MH SR:**

**Dátum:**

**Podpis:**

**Manažér zmien MF SR:** 

### **Formulár č. 5 : Štúdia realizovateľnosti a analýza dopadov**

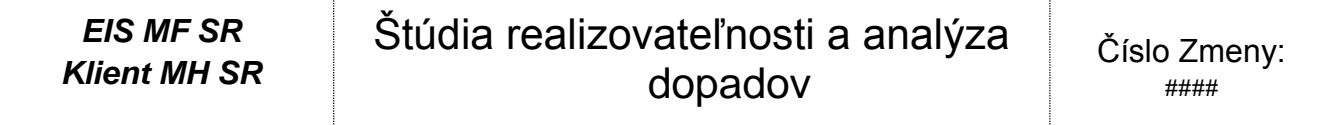

# **Štúdia realizovateľnosti č. ###**

Spracovateľ štúdie vyplní nasledujúce informácie:

- **1. Špecifikácia služby / akej služby sa požiadavka týka -**
- **2. Analýza požiadavky / spracovanie funkčnej špecifikácie –**
- **3. Návrh implementácie požiadavky –**
- **4. Návrh testovania a akceptácie požiadavky -**
- **5. Návrh harmonogramu plnenia -**
- **6. Požadovaná súčinnosť MH SR -**

## **V týchto tabuľkách dodávateľ uvedie časovú náročnosť a cenovú kalkuláciu.**

## **Náročnosť zapracovania pre Zmenu aplikačného SW**

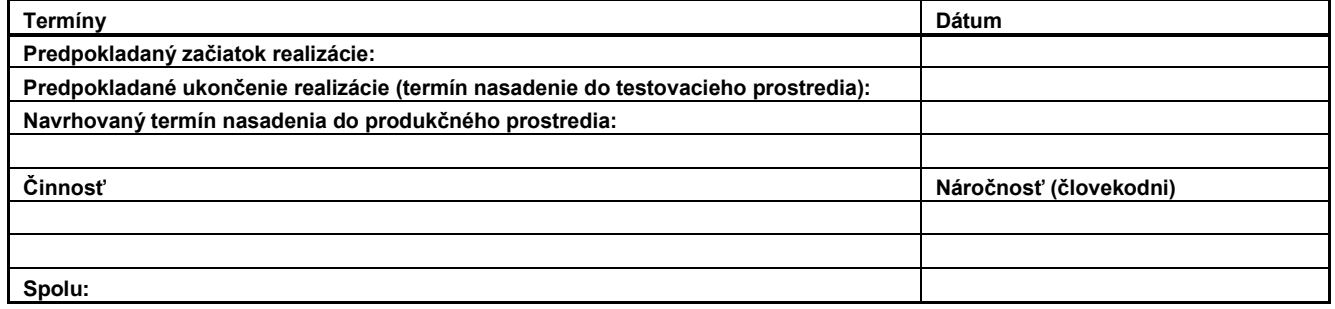

### **Náročnosť zapracovania pre Zmenu mimo aplikačný SW**

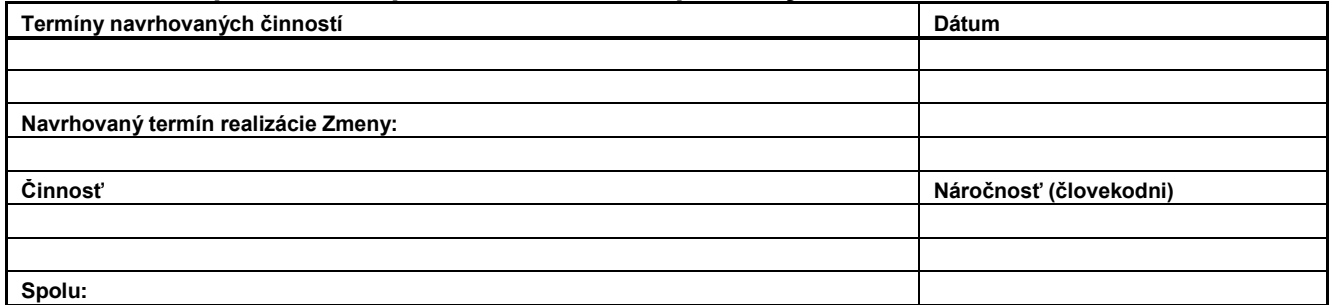

### **Cena**

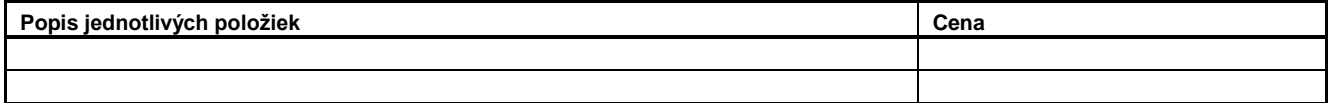

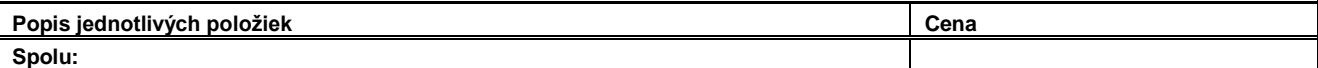

**Dátum: Podpis: Projektový manažér dodávateľa:** 

# **Analýza dopadov**

(Vyplní spracovateľ analýzy):

- **1. Vplyv na zákazníkov**
- **2. Vplyv na prevádzku fungujúcich systémov, infraštruktúry a zaistení poskytovaných služieb. (Podľa definovaných SLA.)**
- **3. Vplyv na kapacitu, výkonnosť, spoľahlivosť, bezpečnosť**
- **4. Vplyv na iné služby (iné aplikácie) bežiace na rovnakej infraštruktúre alebo vplyv na súvisiace aplikácie, resp. systémy, (napr. VUC, portály atď.)**
- **5. Vplyv v organizácii mimo IT – bezpečnosť, Service Desk, ..**
- **6. Dopad pri nerealizácii Zmeny**
- **7. Požadované zdroje z IT, čas kľúčových užívateľov, časové dopady, požiadavky na nové prvky**

## **Formulár č. 6 : Objednávka podľa štúdie realizovateľnosti**

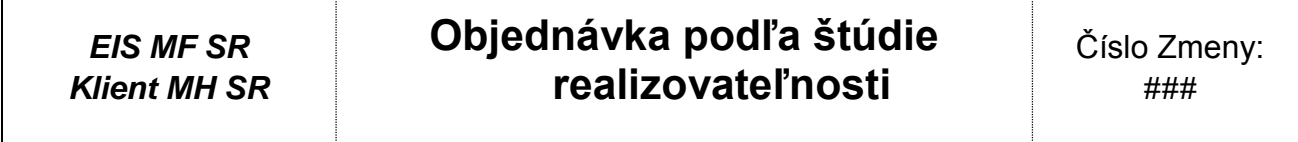

# **Identifikácia požiadavky**

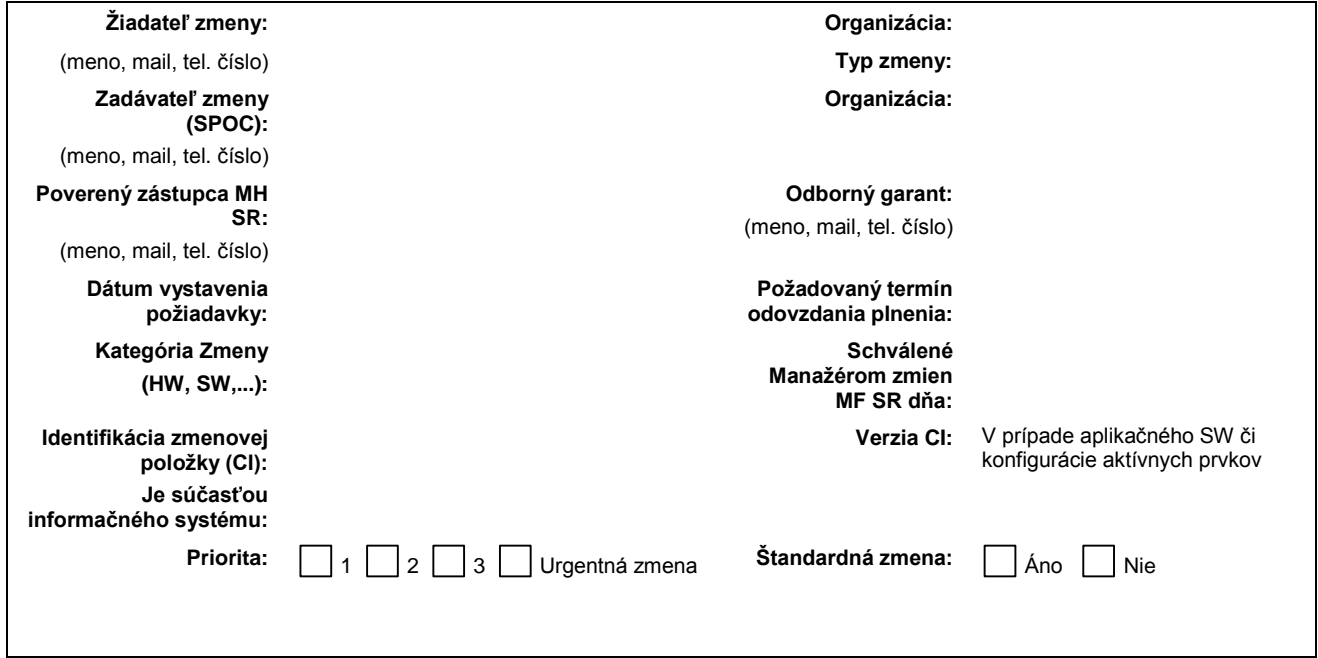

# **Popis požiadavky**

**Krátky popis požiadavky:** Krátky a výstižný popis požiadavky na Zmenu.

Objednávame si spracovanie Zmeny č. #### v rámci zmenového konania v zmysle štúdie realizovateľnosti prevedenej k tejto Zmene.

## **Identifikácia výkonu**

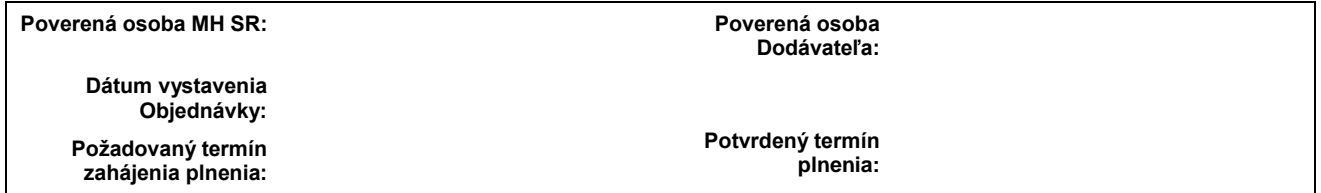

#### **Príloha: Požiadavka na Zmenu RFC obsahujúci štúdiu realizovateľnosti č. ####**

**Dátum: Dátum: Meno: Meno:** Poverený zástupca MH SR: Manažér zmien MF SR:

**Formulár č. 7 : Odovzdávací protokol k Zmene** 

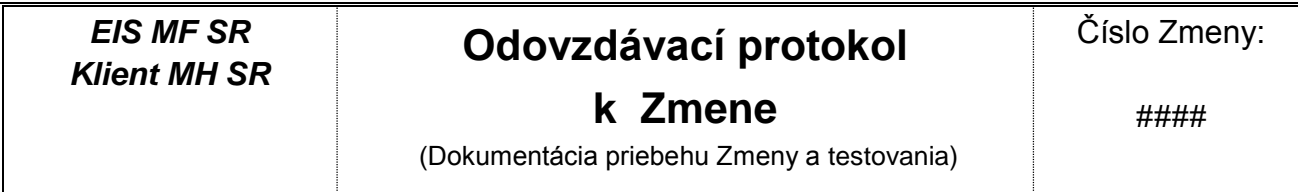

Formulár je určený pre plánovanie a dokumentovanie priebehu Zmeny a vypĺňa ho realizátor Zmeny (pracovníci tímu).

# **Identifikácia požiadavky**

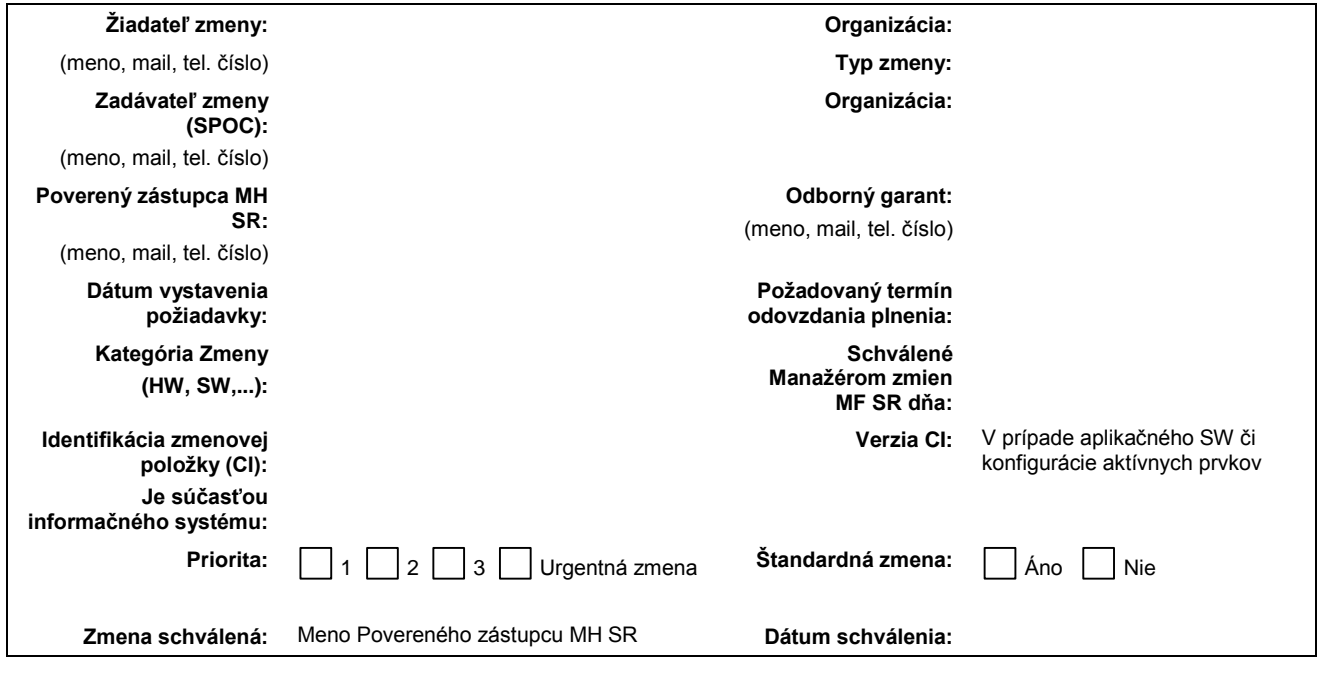

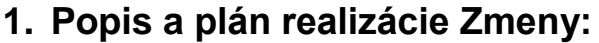

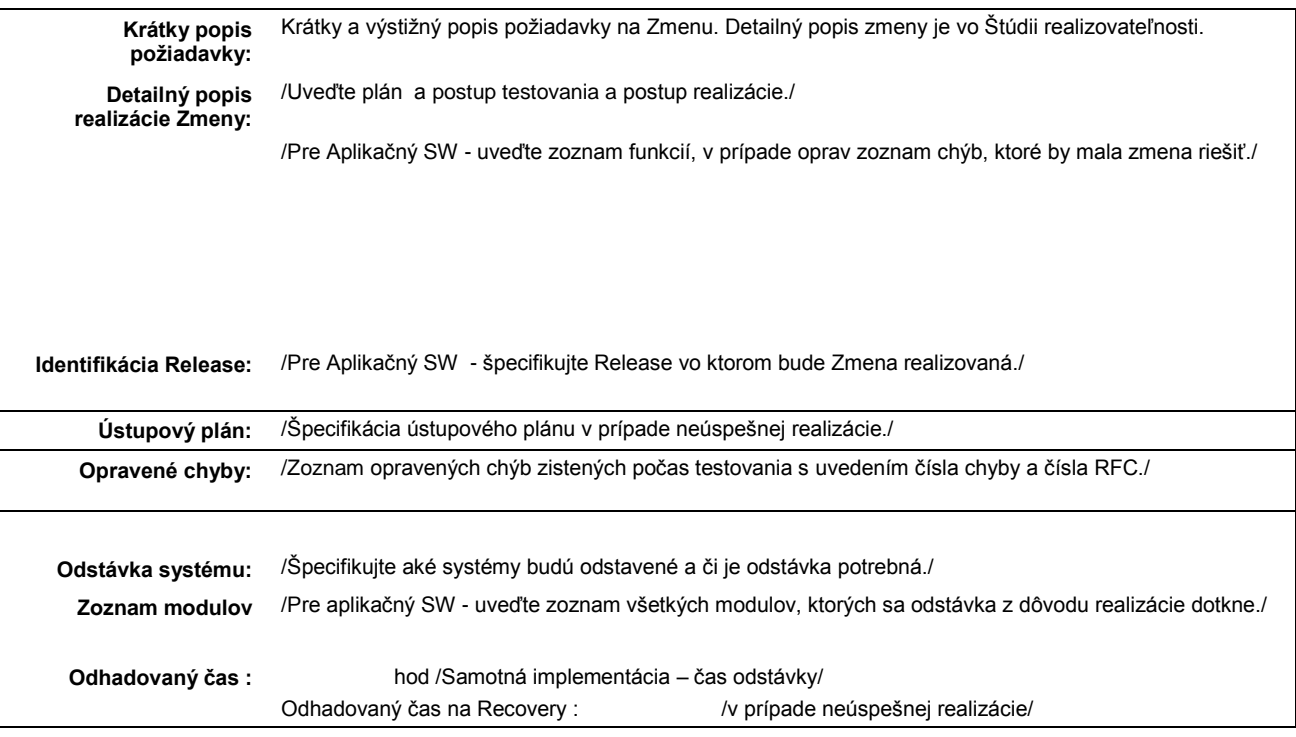

# **2. Implementácia do testovacieho prostredia:**

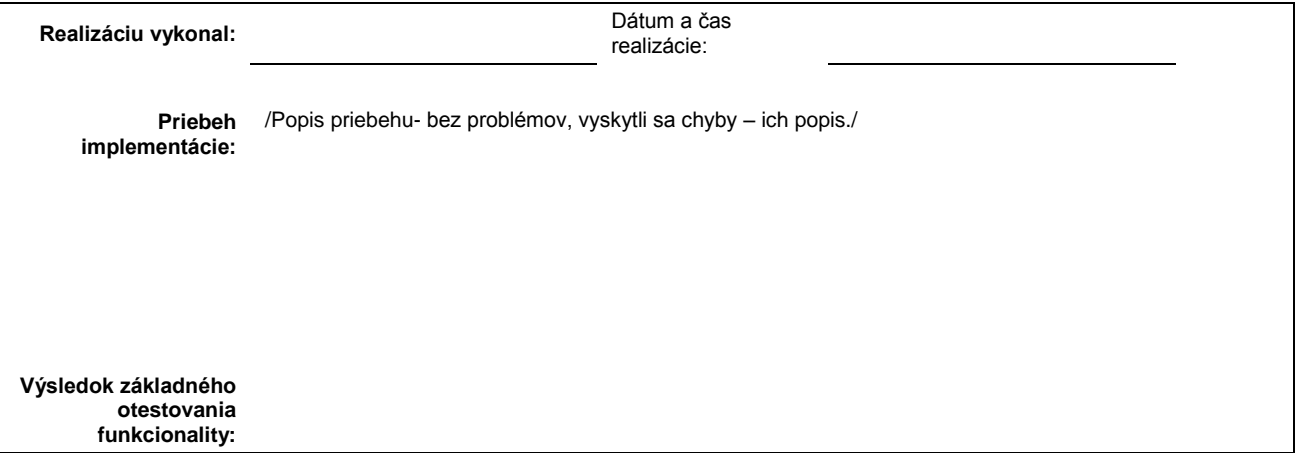

# **3. Popis testu v testovacom prostredí:**

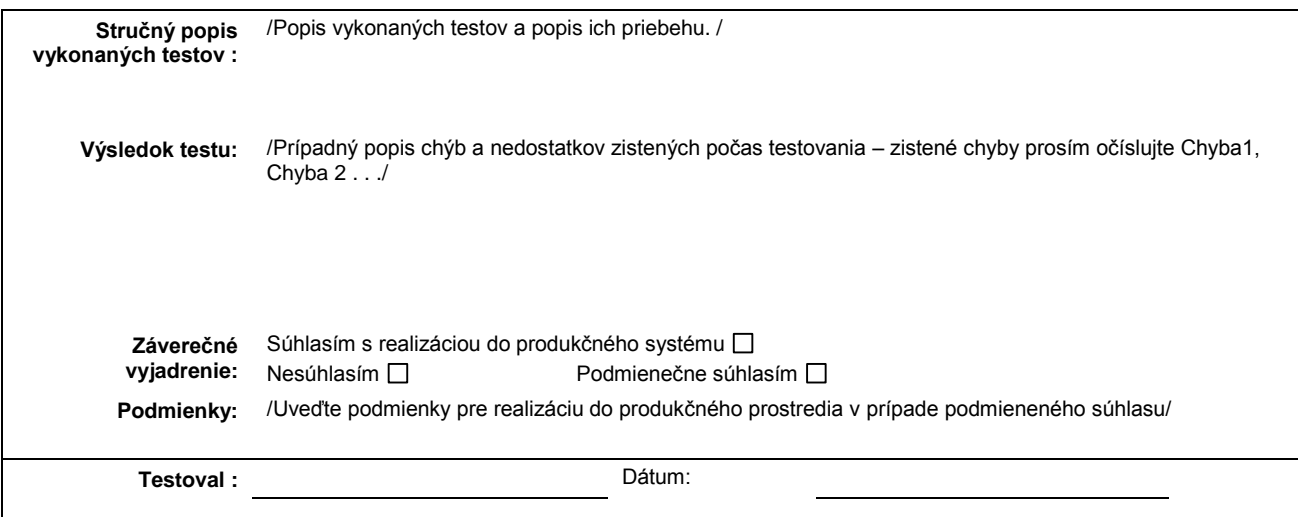

# **4. Popis integračného testu v testovacom prostredí:**

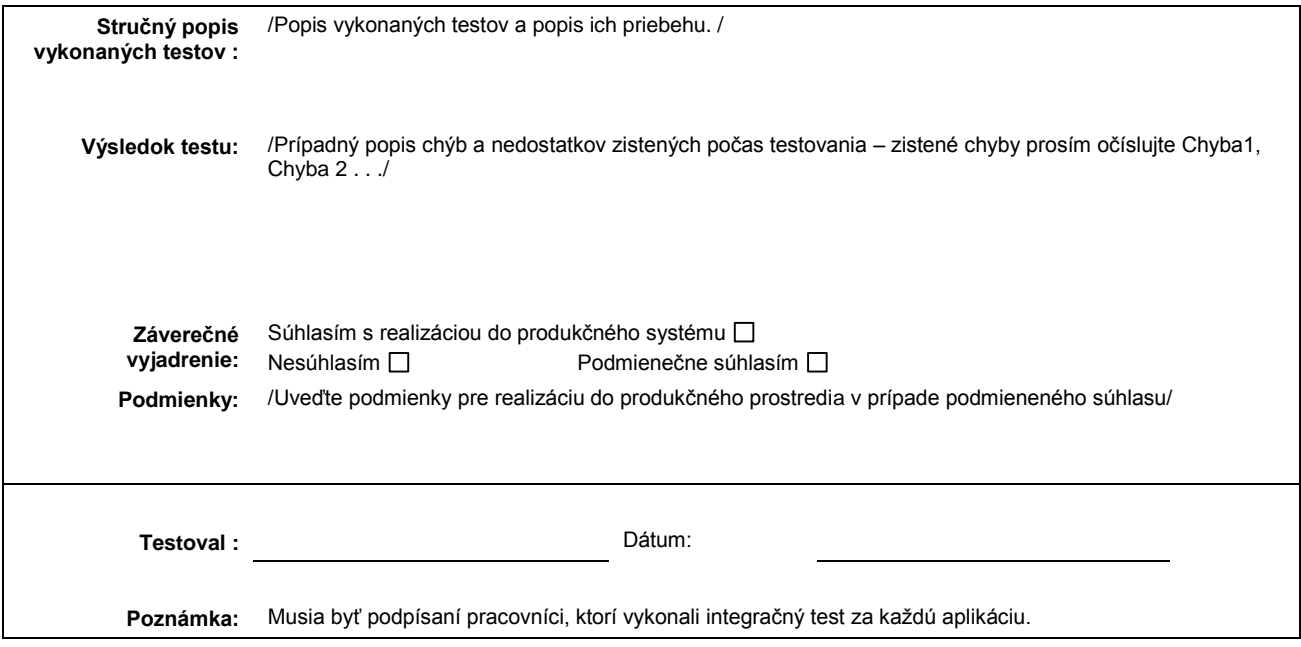

# **5. Schválenie nasadenia do produkčného prostredia.**

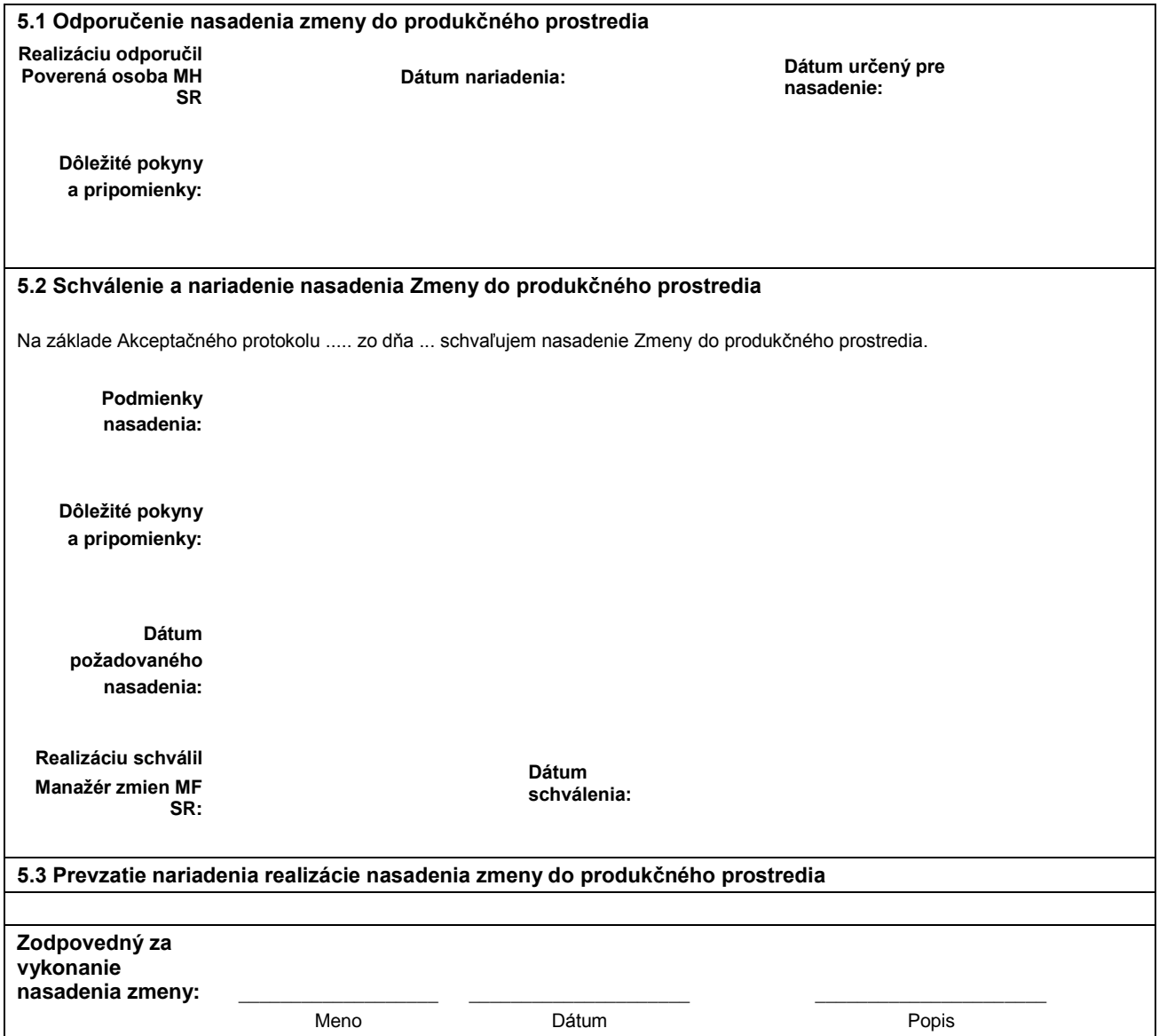

## **Formulár č. 8 : Záznam o priebehu realizácie nasadenia zmeny do produkčného prostredia**

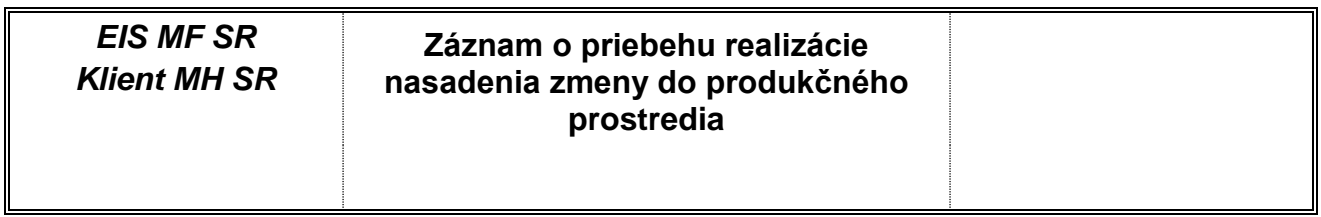

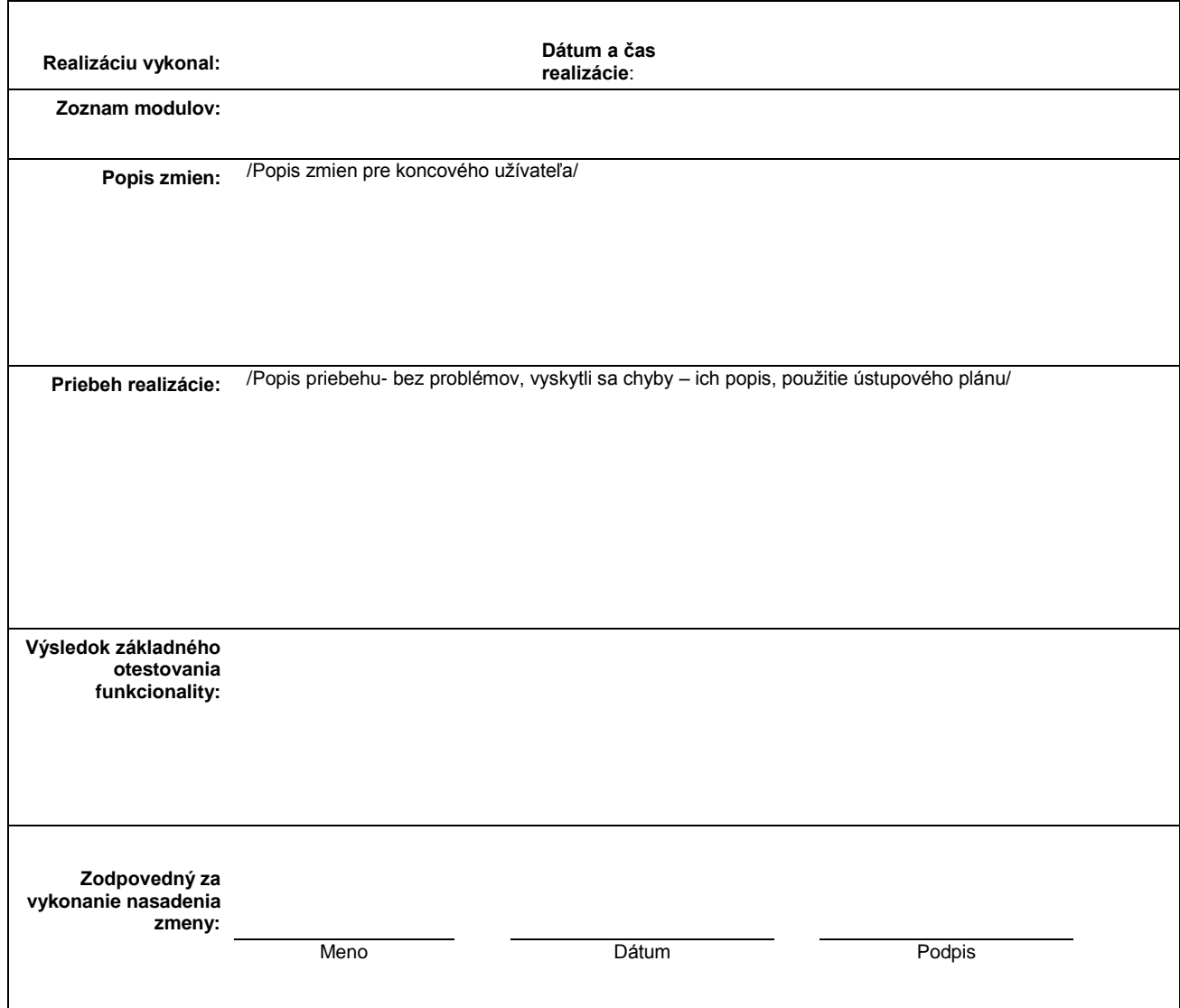

**Formulár č. 9 : Akceptačný protokol k štúdii realizovateľnosti**

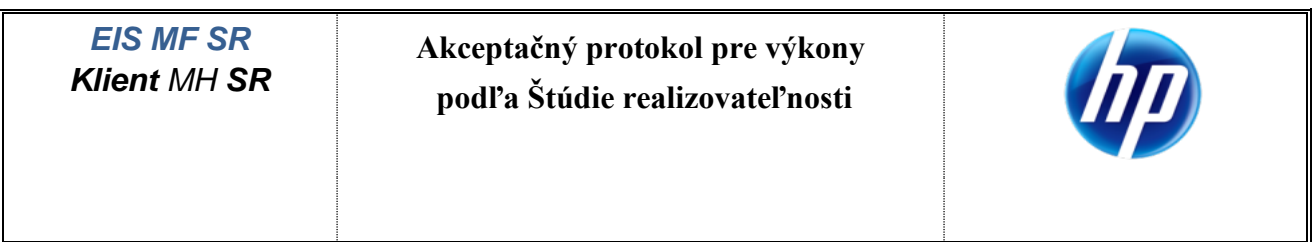

# **Identifikácia výkonu**

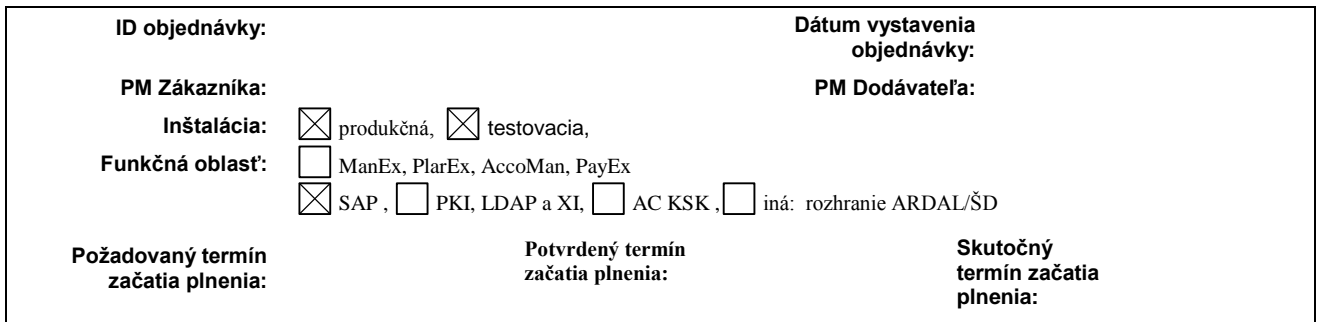

# **Názov zmeny:**

**Popis zmeny:** 

**Číslo zmeny:**

# **Výsledok akceptácie:**

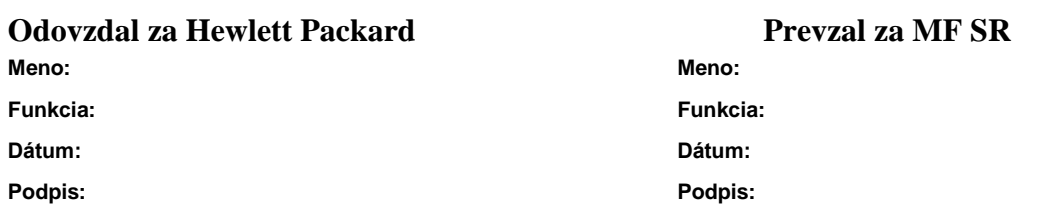

#### **Formulár č. 10 : Sumárny mesačný výkaz o Zmenách**

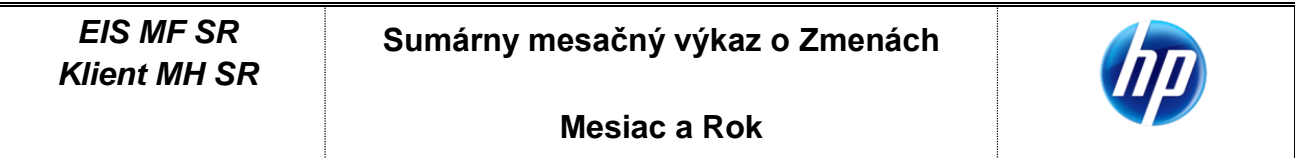

# **Výkaz Zmien za mesiac ...... 20..**

poskytnutých na základe *Zmluvy o poskytovaní aplikačnej podpory* podpísanej medzi Ministerstvom financií SR a HP.

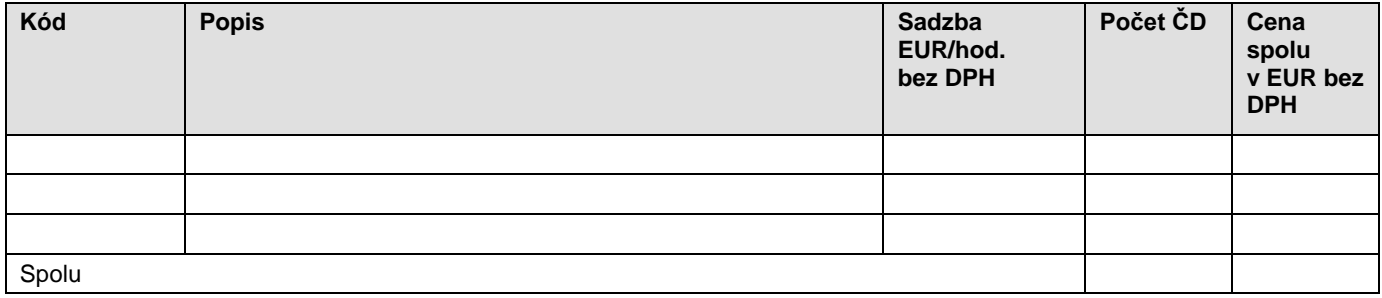

**Práce odovzdal: Dátum: Podpis Projektového manažéra Dodávateľa:**

**Výkony akceptoval: Dátum: Podpis Povereného zástupcu Zákazníka:**